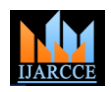

 **International Journal of Advanced Research in Computer and Communication Engineering** ISO 3297:2007 Certified Vol. 7, Issue 1, January 2018

# Decision Support system to Maximize Profit Using Integer programming Comparing with other Techniques

## **Moayd Bahumayd<sup>1</sup> , Mahmoud Kamel<sup>2</sup>**

Information System, Faculty of Computing and Information Technology, Jeddah, Kingdom of Saudi Arabia<sup>1, 2</sup>

**Abstract***:* I have written this paper to my confidence that decision support systems and technologies can help traders and business owners in develop their business especially in making decisions related with investments. The paper give readers overview on techniques used in business and especially those they work in medium institution and those they interested in investment decisions. The results of research illustrate the best techniques can use in investments decisions and the best ways to use every technique. The scope of the work was in one of medium size enterprise, i use their data for the year of 2016 and make the study on this data. In this research, I argue that the use of scientific methods is better than relying on traditional methods such as the experience of people and others. In particular, I believe that the use of linear programming method is the best way to make investment decisions. The experiments in the research on two methods assuming stability of sold quantities in 2017 as 2016 and the second method by forecast o sold quantities in 2017 after studying time series of every item. The techniques that we use are traditional method as experience of persons our case study use it, data calculations but not rely on scientific method, linear programming and ABC XYZ analyse. The way the experiments were conducted was to focus on the highest return on profitability, taking into account the available financial resources of the institution as well as the expected period of return of profits.

**Keywords**: Decision support system, linear programming, medium sized enterprise, investment decisions

#### **I. INTRODUCTION**

Decision support systems are modern technological systems used for developing an environment of decisions making. Decision support system depends on processing and analysing data to get best results and select best decisions. In business environments, they are always look for enhancing and developing performance, so they need the decision support systems constantly. The uses of decision support systems are not limited only one field contrariwise they are diverse. Health services, education, trading and other fields use decision support system. Government and nongovernment organizations also profit and non-profit organizations do not overlook on using decision support system. The history of decision support systems nearly started since the 1950s only in theoretically, but on the technical using it started after 1960s. There are many of studies were written in decision support systems and also many of researchers have written on DSS for the purpose of developing and to increase the benefit of return on international organizations in the areas of research and application.

This research aims is extending the benefits of DSS to cover medium-sized enterprises. Medium- sized enterprises as another profit enterprises seeking to maximizing profit. Consequently, I will make a case study on one of medium size enterprise to see if we can get good results by using DSS to access to highest possible profit. Precisely the research introduces some of different methods that are used for making the investment decisions and make a comparison between them. The research supposes that DSS using linear programming will give best results and decisions.

The main problem is the lack of benefit from the technological boom that has become widely available to all in business, especially when making investment decisions in medium-sized enterprises.

As we know, the fundamental aim in business is gaining highest profits in the shortest possible time. Some of the goods may trick even experts in their business. Sometimes investors look only for profit with ignoring other sides like product lifecycle. In another hand, high demand on a special product or quick life cycle also can trick owner of business even if this product returns the small profit. Actually, profit with slow product lifecycle is not desirable. Also, speed product lifecycle with low small profits also not desirable. For example, table 1 explores how high profitable product can trick investors.

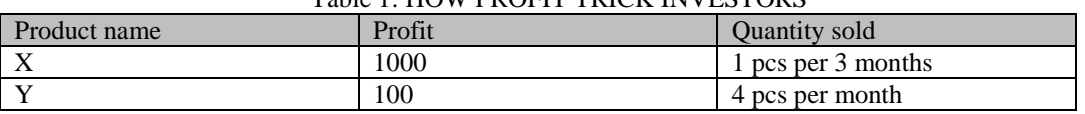

#### Table 1: HOW PROFIT TRICK INVESTORS

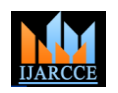

Vol. 7, Issue 1, January 2018

In the previous table, with a quick look we think x product is better to invest a budget in, but if we analysed and compared between X and Y we can see that Y is better from X:

X annual profit is 4000.

Y annual profit is 4800.

Important questions remain when making any investment decision:

What are the right items for investment now?

What is the appropriate quantity of investment of each type?

What are the items that bring us the highest possible profit? The answer to these questions helps to get rid of many of the problems that occur in the business.

The scope of time will be for 12 months and we can use less or more 12 months but will extract data for 12 months as a standard between 1/1/2016 until 31/12/2016. The aim is not innovation new rule or approach, but it is a try seeks to applying and utilizing business methodologies as linear programming and ABC XYZ analysis combined with modern technologies as excel and mat lab in traditional business environment.

#### **II. LITERATURE REVIEW**

 In the literature review, I try to focus on previous studies in decision support system and linear programming and their using in maximizing profit. The temporal boundaries in research were between 1975 to 2016. The words I used in research are decision support system, linear programming, decision making, investment decision support system, and decision support system in medium sized enterprises. I used Google scholar and infomine as scientific research engines. I used also scientific journals like IEEE, Springer, and science direct. English were the main language in research but I also used Arabic on a small scale.

Decision support system has different definitions and conceptions like using computer systems and technologies as intermediates for managers to help them in achieving and support decisions in work. Another definition is excellence design strategy in business based on evaluation techniques ( Keen P. G., 1980). The studies on decision support systems have expanded in the seventies. (Studer, 1979) He is cussed the features of decision support system which were used with applications of database management systems. Only experience or programming specialists used the applications of database management systems but in the seventies, the users of these systems changed to be easier to use with no specialists. Some of the features had become available for users to apply their functions. Decision support systems were one of the importance applications used by users to develop technical or commercial areas.( Macedo, Camargo, Oliveira, Silva , & Salgado, 2013) in their paper noticed cautious of people to invest in the stock market and some other people who have the lake of knowledge in the stock market. They think that can prevent the good return and financial gain. So they invented a hybrid system that introduces heuristic rules and to give investors higher gain using forecasting techniques. The decision support system uses different kinds of means such as data, models, methods, knowledge and tools. Agents in the systems mean a component that contact with another component in another environment to achieve specific tasks. Decision support systems have (MAS) multi-agent systems that contact together and coordinate among themselves to help in decision making (Ruixue, Chaofeng , Ming, & Zhanhong , 2008).

The linear programming is a mathematical operation used in cases need to maximize or minimize something. Minimizing cost or time also to maximizing profit prices. In linear programming, there is a goal either maximize or minimize and there is constraints cannot be ignored. To solve the problem of linear programming there are different methods like geometric method and simplex method. The geometric method is used with only problems with two variables. The simplex method is used to solve problems with more than two variables (Wallis, 2012). Researchers have used linear programming in a variety of work environments. In energy sources (Torres, Crichigno, Padilla, & Rivera, 2014) have used linear programming to maximize profit. Their optimization model is used to schedule energy sources to meet the need of clients. The model combined between energy sources together (conventional, renewable and battery storage) then schedule them to clients to satisfy them and gain maximum profit. (موسى, 2012 (Built a model can solve the problem of a lake of profit in vegetable oils factory using branch and bound method. The branch and bound method are one of the famous methods, which depend on simplex method. In his module, he used 20 variables and 5 constraints to achieve objective function.

#### **III.DECISION SUPPORT SYSTEM**

There are two types of decisions, fist one is qualitative decisions that do not rely on numbers and data. Second one is quantitative decisions that rely on numbers and data.

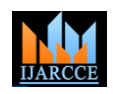

Vol. 7, Issue 1, January 2018

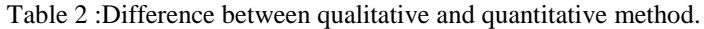

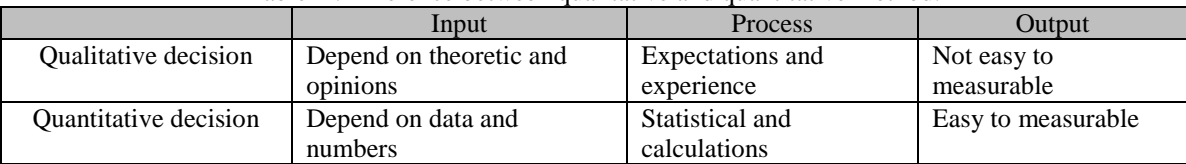

The decisions in organizations and business are not same, there are some difference between them. The difference between decisions can be measured by the impacts of every decision on other levels of the organization and the execution time of the decisions is also important.

Decisions are taken by three different levels in the organization that are top, middle and low level. The period also consist of three type's long, medium and short time.

There are three types of business decisions strategic, tactical and operational.

#### *A. Strategic decision*

Strategic decisions are the decision that plan the goals and future of company. The period of these decisions usually take a long term to implementation like semester and years. The level of management they always do strategic decision are a top level of management. The impact of strategic decisions effect on all levels of organizations. Strategic decision consider as unstructured decision.

#### *B. Tactical decision*

Tactical decisions are the decisions that taken by a middle level of management to support execution of decision made by top level. The period of these decisions usually tale medium term like months. The impacts of tactical decisions effect on medium and low level of organization. Tactical decision consider as semi structure decision.

### *C. Operational decision*

Operational decisions are the decisions that execute daily operations in organization. These decisions are complement to achieve goals planned by top and medium levels. The period of operational decisions always take a short period of time days and weeks. Operational decisions are taken by low level of management. Operational decisions consider as structure decisions.

The difference between business decisions in three main points are the period of time, level of management and structure or not. All types of business decisions work together to access the goals of organization. All decision in any level has an important to be supported by data, information and knowledge. Decision support system must be available in any level of management to help decisions makers choosing optimum decision.

#### **IV.LINEAR AND INTEGER PROGRAMMING**

Linear or integer programming is a kind of research process that deals with the real problems in life, using scientific methods and then provides several solutions suitable for this problem and then choose the best solution within the solutions available, taking into account the constraints and resources available to solve the problem. Operations research in general aims to reach the optimal solution of the problem with the maximum profits possible and the lowest costs and has many applications in various fields of life such as industry, trade, transportation, military and other fields. The scientific methods on which operation researches depends on statistical analysis and linear and integer programming that we will explain detailed and other scientific methods.

Linear programming is a type of mathematical programming and may be the most applied in the business environment. Its idea is to find the best possible results whether it is the question of finding the greatest value or finding the least value under the available resources only. Software availability has contributed to the spread and application of this method in various areas. One example used to solve linear programming problems is the graph. Another method is the simplex method, which is more prevalent than its counterpart because it can solve problems with a large number of variables.

Integer programming is similar to linear programming, but the values of variables in linear programming can be integers or fractions. However, in the integer programming, the values of the resulting variables should be only integer numbers. For example, in determining the appropriate quantity to invest in certain items, it is not possible for the quantities to be fractional numbers.

Any question in linear programming consists of three basic elements:

#### *A. Decision variables and constants*

The variables can be defined as the unknown values that are determined after solving the problem, meaning that they are the results of the solution such as determining the quantities to be invested in certain varieties or determining the quantities to be produced from different products. The constants are defined as the fixed and known values on which variables are known such as the cost of the product or the number of hours of production and others.

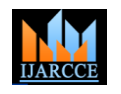

Vol. 7, Issue 1, January 2018

### *B. Constraints*

Constraints are the possible limits of decision variables or issue outputs since output values must be in line with these constraints and are subject to available resources such as a factory-specific budget to produce a product, outputs cannot exceed these constraints.

### *C. Object function*

In any problem or issue there is a goal to solve the issue, this goal defined by by the decision-maker may be the goal of obtaining a profit or the reduce budget of production and express this goal is called an object function and result represents the optimum solution whether the goal was maximizing the value of profit or other, result of the function is the value of the highest profit possible through the available resources or constraints, or in other situation the goal is less value such as reducing the value of production, the value of the function is the lowest possible value of production under existing resources or constraints.

Based on the above elements, linear programming issues are mathematically formulated in the following form:

$$
Maxmize\ or\ Minimize\ Y = \sum_{i=1}^{n} ci * xi
$$

*subjecto* :

 $\sum_{i=1}^{n} a_{ii} * X_i \geq b_i$  *for j* = 1,2,3......, *n*  $\sum_{i=1}^n a_{ji} * X_i \ge b_j$  *for j* = 1,2,3......,

 $X_i \ge 0$  *for*  $i = 1, 2, 3, \dots, n$ 

 $Y = It$  is an object function is considered as output, since its value is the result of solving the equation, in the question of this research is the highest possible profit value.

 $C =$  It is considered an input, and in this research it expresses the profit value of each item separately.

 $X =$  these are the search variables which are the result of the solution. In this research, it expresses the quantities to be invested in each item.

a = It is an input of the issue and expresses the values of the left-limit variables of the constraints, the question of this research reflects the cost of each item.

 $b =$  Which is the input determined by the decision maker and express the highest or lowest possible value, in this research reflect the highest possible value of the cost of investment in the sense that the total quantities should not exceed the cost of this value

Linear programming problems are often solved using the graph method if the issue contains only two variables. If the question contains more than two variables, the simplification method will be the optimal method. In a simplistic way, not all possible solutions are calculated, but they depend on the transition from a solution to a better solution until reach to the optimal solution.

The use of linear programming in the business environment often contains many variables and several solutions are available. It is difficult to compare and search for the best solution among the solutions available only depending on the human effort. For the importance of operation researches methods in the various daily life, including the linear programming approach, computer companies interested in this science have developed many programs that solve the problems of linear programming and other operation researches issues, thus contributing to the widespread use of linear programming.

#### **V.** ABC XYZ ANALYSE

In analysing ABC XYZ, at first we execute ABC analysis and then we take the most important items, which are in the category of A, and we analyse them by XYZ analyse to determine the stability of the demand for them. The items that are classified A and X are the most important and stable items and the degree of reliability in the stability of demand and investment in it has a high profit return. In the following table, we illustrate the types of varieties according to the analysis ABC XYZ and importance of each type.

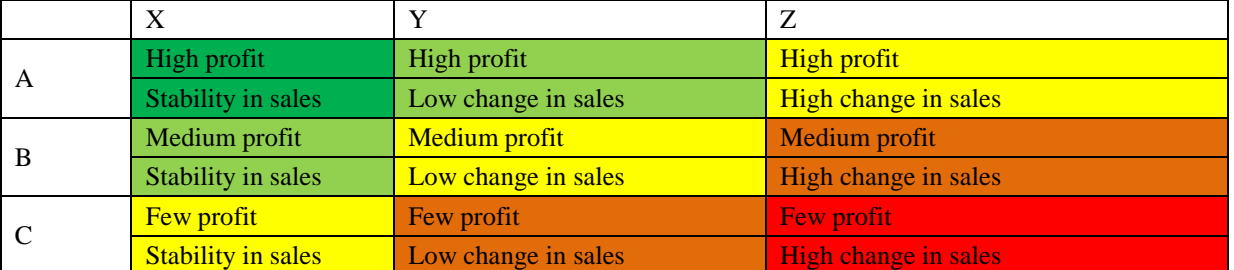

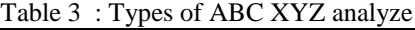

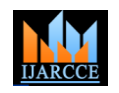

 **International Journal of Advanced Research in Computer and Communication Engineering**

ISO 3297:2007 Certified Vol. 7, Issue 1, January 2018

### *A. ABC analyse*

This analysis is the classification of the best stock in the company and consists of two analyses, and each analysis is concerned with certain aspects are analysed for each item. ABC analyses and classifies a group of elements according to the degree of importance, whether these elements are customers or categories or branches of shops or others, and are classified into three categories, A are the most important items at all, B important items but less than the importance of A and finally class C and contains Non-important items. This analysis is based largely on the famous Pareto analysis, which says that 80% of the results come from 20% of the items. For example, 80% of the profits come from 20% of the items or 80% of the time goes out in 20% of the tasks and other examples in the areas of life. The percentages vary sometimes, some scientists disagree with Pareto, one of them says that 70% of the results come from 30% of items and there are also different percentages.

### *B. XYZ analysis*

XYZ analysis is used to classify stock goods based on the fluctuation of demand for these goods and are classified as follows:

X: Items under this type have a stable demand and little change during periods, making it easier to predict the future demand of these varieties and to be closer to health and reliability.

Y: Items under this type are not as stable as the first type but their variability is often medium and in known seasons, and their quantities can be predicted to some degree.

Z: Items under this type is very variable and the quantity of demand is very difficult to predict of future demand. In the following, I will include graphical examples of variability and difference of the demand for one item in category X, and another item of category Y, and item of category Z to indicate the extent of variation.

#### **VI.**METHODOLOGY

The aim of this research is discussion issue of unstudied decisions or decisions that only depend on personal knowledge or experience without giving any attention for available and related real information with this decision that can give a good view of for decisions making. Our philosophy in this research has based on a methodology of decision support systems that use data analysing tools to support decisions in a non-routine ways by using real information.

The case study in this research will be a medium size enterprise that has a sales application contain historical data for every product. The theoretical dimension in this case study is decision support system by linear programming to choose most return on investment from existing products in the case study. Studying this type of enterprise can help us to generalization results for other medium-sized enterprises.

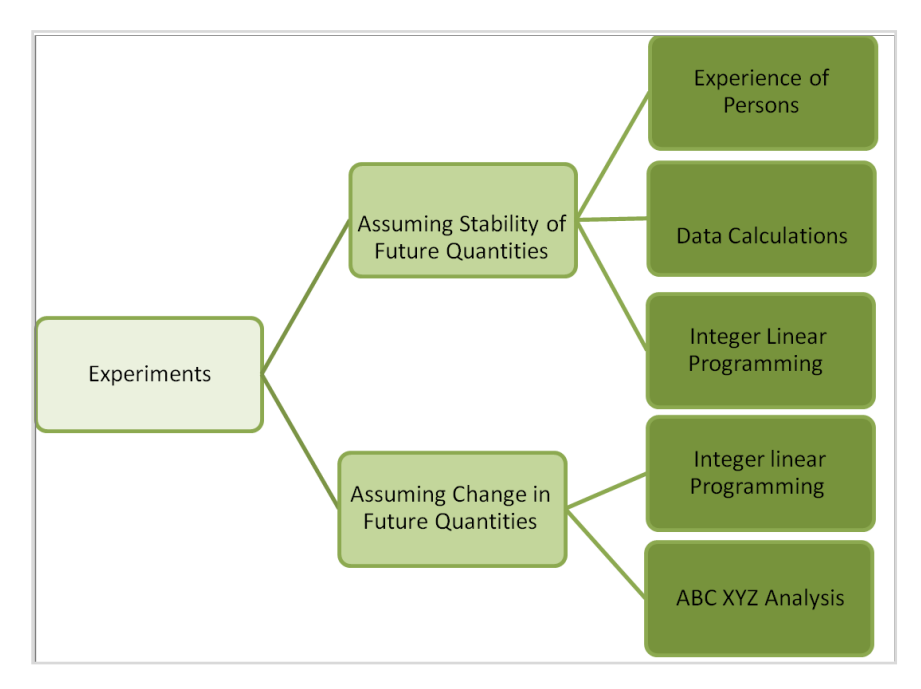

Figure 1: Types of Experiments

#### *A. Assuming stability of future sales quantities*

Data I used was for 2016 (12 months) and invested amount we put it =100000 (one hundred thousand)

# **IJARCCE** ISSN (Online) 2278-1021

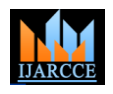

 **International Journal of Advanced Research in Computer and Communication Engineering** ISO 3297:2007 Certified

Vol. 7, Issue 1, January 2018

1) Data calculations

In this type, I have done some of calculations on data as follow: Monthly sold = Quantity sold during  $2016/12$ 

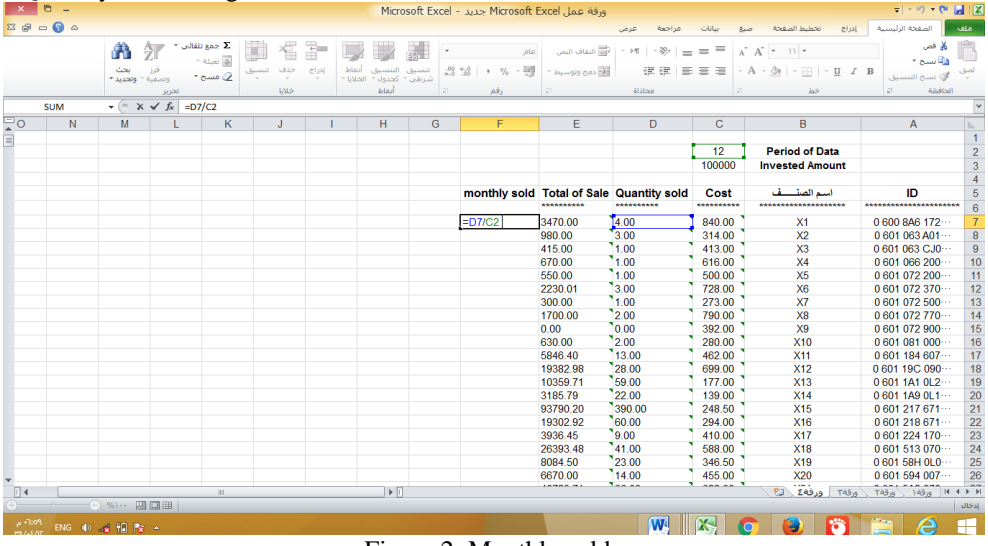

Figure 2: Monthly sold

*I also calculated* 

Average price= Total of sale/ Quantity sold Profit per pcs= Average price- cost

After I analysed historical data I am going to expect future calculate future sales as follow:

Invested quantity= invested amount/cost

Expected product cycle = invested quantity /quantity sold per month

Expected total profit = profit per pcs  $*$  invested quantity

Expected monthly profit  $=$  expected total profit  $/$  expected product cycle

|          | $x = 5$                                  |                     |                                                             |                                                       |                            |                                                              | Microsoft Excel . مرقة عمل Microsoft Excel                                                                           |            |                                      |                        |                                               | ⇒ → ウ → (= 目 区                                                                                         |                |
|----------|------------------------------------------|---------------------|-------------------------------------------------------------|-------------------------------------------------------|----------------------------|--------------------------------------------------------------|----------------------------------------------------------------------------------------------------|------------|--------------------------------------|------------------------|-----------------------------------------------|----------------------------------------------------------------------------------------------------|----------------|
|          | $23$ $\oplus$ $\oplus$ $\otimes$ $\circ$ |                     |                                                             |                                                       |                            |                                                              |                                                                                                    | عرض        | <b>GeO U</b>                         |                        | $ c_1 $                                       | الصفحة الرئيسية                                                                                        | اهلف           |
|          |                                          | A<br>ىچت<br>وتحديدا | 江<br>المفية "                                               | جمع تلقائي *<br>.<br>وا تعبئة <sup>ب</sup><br>@ مسح ∗ | Ŧ<br>حذف<br>إدراج<br>تنسيق | أنماط<br>$.09 \div 0.01$<br><b>IBERU</b><br>كحدول "<br>سرطين | بدي.<br>ا <mark>ن</mark> النفاف النص<br>alc<br>$-\frac{100}{32}$<br>ر<br>الله دمج وتوسيط<br>$\frac{a}{c}$<br>$\cdot$ | $-19 - 22$ | $\equiv$ $\equiv$ $\equiv$<br>使银 医毒道 | $A^*$ $A^*$<br>$-11 -$ | $- A - 3$ $ \frac{1}{2}$ $ \frac{1}{2}$ $I$ B | قص<br>را سخ ∗<br>انسخ التنسية                                                                          | لصق            |
|          |                                          |                     | تحرير                                                       |                                                       | <b>UJS</b>                 | أنماط                                                        | رقم                                                                                                    | محاذاة     |                                      |                        | Ь                                             | الحافظة<br>$\overline{\epsilon}$                                                                       |                |
|          | <b>SUM</b>                               |                     | $\mathbf{v}$ $\mathbf{X}$ $\mathbf{V}$ $\mathbf{f}$ = K7/J7 |                                                       |                            |                                                              |                                                                                                    |            |                                      |                        |                                               |                                                                                                    | v              |
| 로        | $\Omega$                                 | N                   | M                                                           |                                                       |                            | К                                                            |                                                                                                    |            |                                      | H                      | G                                             | F                                                                                                    | ь              |
| E        |                                          |                     |                                                             |                                                       |                            |                                                              |                                                                                                    |            |                                      |                        |                                               |                                                                                                    | $\overline{1}$ |
|          |                                          |                     |                                                             |                                                       |                            |                                                              |                                                                                                    |            |                                      |                        |                                               |                                                                                                    |                |
|          |                                          |                     |                                                             |                                                       |                            |                                                              |                                                                                                    |            |                                      |                        |                                               |                                                                                                    | $\frac{2}{3}$  |
|          |                                          |                     |                                                             |                                                       |                            |                                                              |                                                                                                    |            |                                      |                        |                                               |                                                                                                    |                |
|          |                                          |                     |                                                             |                                                       |                            | <b>Expected Monthly Profit Expected Total Profit</b>         | Expected Product Cycle Invested Quantity Profit Per Pcs Average Price Monthly Sold                                   |            |                                      |                        |                                               |                                                                                                    | 5              |
|          |                                          |                     |                                                             |                                                       |                            |                                                              |                                                                                                    |            |                                      |                        |                                               |                                                                                                    | 6              |
|          |                                          |                     |                                                             | $=k71J7$                                              |                            | 3273.809524                                                  | 357.1428571                                                                                                    |            | 119.047619                           | 28                     | 867.5                                         | 0.333333333                                                                                            |                |
|          |                                          |                     |                                                             |                                                       |                            | 4033 970276                                                  | 1273 88535                                                                                                    |            | 318.4713376                          | 13                     | 326 6666667                                   | 0.25                                                                                                   | 8              |
|          |                                          |                     |                                                             |                                                       |                            | 484.2615012                                                  | 2905.569007                                                                                                    |            | 242.1307506                          | $\overline{2}$         | 415                                           | 0.083333333                                                                                            | 9              |
|          |                                          |                     |                                                             |                                                       |                            | 8766.233766                                                  | 1948.051948                                                                                                    |            | 162.3376623                          | 54                     | 670                                           | 0.083333333 10                                                                                         |                |
|          |                                          |                     |                                                             |                                                       |                            | 10000                                                        |                                                                                                    | 2400       | 200                                  | 50                     | 550                                           | 0.083333333 11                                                                                         |                |
|          |                                          |                     |                                                             |                                                       |                            | 2106.684982                                                  | 549.4505495                                                                                                    |            | 137.3626374                          | 15                     | 743.3366667                                   | $0.25$ 12                                                                                              |                |
|          |                                          |                     |                                                             |                                                       |                            | 9890.10989                                                   | 4395 604396                                                                                                    |            | 366.3003663                          | 27                     | 300                                           | 0.083333333 13                                                                                         |                |
|          |                                          |                     |                                                             |                                                       |                            | 7594.936709                                                  | 759.4936709                                                                                                    |            | 126.5822785                          | 60                     | 850                                           | 0.166666667 14                                                                                         |                |
|          |                                          |                     |                                                             |                                                       |                            | 12500                                                        | 2142.857143                                                                                                    |            | 357.1428571                          | 35                     | 315                                           | 0.166666667 15                                                                                         |                |
|          |                                          |                     |                                                             |                                                       |                            | 4178.875082                                                  | 392.4133421                                                                                                    |            | 719.4244604                          | 6                      | 144 8086364                                   | 1.833333333 16                                                                                         |                |
|          |                                          |                     |                                                             |                                                       |                            | 9426.984127                                                  | 68.02721088                                                                                                    |            | 340.1360544                          | 28                     | 321.7153333                                   |                                                                                                    | 517            |
|          |                                          |                     |                                                             |                                                       |                            | 6678.861789                                                  | 325.203252                                                                                                    |            | 243.902439                           | 27                     | 437.3833333                                   | $0.75$ 18                                                                                              |                |
|          |                                          |                     |                                                             |                                                       |                            | 9480.172557                                                  | 49.77600796                                                                                                    |            | 170.0680272                          | 56                     | 643.7434146                                   | 3.416666667 19                                                                                         |                |
|          |                                          |                     |                                                             |                                                       |                            | 1443.001443                                                  | 150.5740636                                                                                                    |            | 288.6002886                          | 5                      | 351.5                                         | 1.91666667 20                                                                                          |                |
|          |                                          |                     |                                                             |                                                       |                            | 4709.576138                                                  | 188.3830455                                                                                                    |            | 219.7802198                          | 21                     | 476 4285714                                   | 1.166666667 21                                                                                         |                |
|          |                                          |                     |                                                             |                                                       |                            | 221.4181098                                                  | 51.69294391                                                                                                    |            | 228.3105023                          | 1                      | 438.9698113                                   | 4.416666667 22                                                                                         |                |
|          |                                          |                     |                                                             |                                                       |                            | 2041.208791                                                  | 122.1001221                                                                                                    |            | 396.8253968                          | 5                      | 257.1438462                                   | 3.25 23                                                                                                |                |
|          |                                          |                     |                                                             |                                                       |                            | 4547.243573                                                  | 79.51232441                                                                                                    |            | 291.5451895                          | 16                     | 358.5970455                                   | 3.666666667 24                                                                                         |                |
|          |                                          |                     |                                                             |                                                       |                            | 1112.279647                                                  | 120.1923077                                                                                                    |            | 240.3846154                          | 5                      | 420.6270833                                   |                                                                                                    | 225            |
|          |                                          |                     |                                                             |                                                       |                            | 1993.810877                                                  | 40.58441558                                                                                                    |            | 216.4502165                          | 9                      | 471.2114063                                   | 5.333333333 26                                                                                         |                |
| $\Box$ 4 |                                          |                     | ×                                                           |                                                       |                            | LARA PALAL<br>$\blacktriangleright$                          |                                                                                                    |            |                                      | 钉<br>099n              | ورقة K ورقة C ورقة C .<br>مراجع K ورقة C .    | 149n<br>$\begin{array}{c ccc}\n\hline\n\textbf{H} & \textbf{H} & \textbf{F} & \textbf{F}\n\end{array}$ |                |
|          |                                          | ○ %1… 四回曲           |                                                             |                                                       |                            |                                                              |                                                                                                    |            |                                      |                        |                                               |                                                                                                    | تحرير          |
| ۷:۳٥ م   |                                          | ENG (0) 或程序 -       |                                                             |                                                       |                            |                                                              |                                                                                                    |            | $\mathbf{w}$<br>K                    | $\mathbf{\circ}$<br>Đ  | ä<br>Ě                                        | é                                                                                                    | Æ              |

Figure 3: Expected monthly profit

Depend on expected monthly profit I am going to arrange items from up to down, items with highest expected monthly profit are the most important than other.

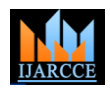

Vol. 7, Issue 1, January 2018

| $B -$       |                       |       |                                                  |           |            |                |       |               |               |                      |               | عمليات حسابية علمي البيانات - Microsoft Excel |           |               |                                |           |                    |      |                                                                                                    |                | $= 1 - 10 - 04$           | 周区             |
|-------------|-----------------------|-------|--------------------------------------------------|-----------|------------|----------------|-------|---------------|---------------|----------------------|---------------|-----------------------------------------------|-----------|---------------|--------------------------------|-----------|--------------------|------|----------------------------------------------------------------------------------------------------|----------------|---------------------------|----------------|
| $-90$<br>容量 |                       |       |                                                  |           |            |                |       |               |               |                      |               | Easy Document Creator                         |           | $-45.5$       |                                |           |                    |      |                                                                                                    | E(12)          | لمفحة الرئيسية            | اهلف           |
|             | М<br>بحث              |       | <b>XALI</b> SAN X<br>- Alas B<br>$\cdot$ and $Q$ | 愮<br>حذف  | ř<br>إدراج | أتهاط          |       |               | $22 - 22$     | $\frac{9}{4}$        | الرقم<br>・國   | مية<br>التقاف النمر<br><b>EN</b> دمج وتوسيط   |           |               |                                |           | ᆖ                  | A.   | $15 -$ Arial<br>$\sim$<br>$+$ H<br>-St<br>m                                                                              |                |                           |                |
|             | <b>BAAN!</b>          | تحرير |                                                  | <b>WS</b> |            | * <b>UMARI</b> | أنقاط | Tideas Tideas | $\frac{1}{2}$ | sh                   |               |                                               |           | <b>Alstan</b> |                                |           |                    |      | in5                                                                                                    |                | Alistal                   |                |
| 86          | $ ($                  |       | f. X1407                                         |           |            |                |       |               |               |                      |               |                                               |           |               |                                |           |                    |      |                                                                                                    |                |                           |                |
|             |                       |       | K                                                |           | э          |                |       |               |               | H                    |               | G                                             |           |               | F                              |           | E                  |      | D                                                                                                    | $\overline{c}$ | B                         |                |
|             |                       |       |                                                  |           |            |                |       |               |               |                      |               |                                               |           |               |                                |           |                    |      |                                                                                                    |                |                           |                |
|             |                       |       |                                                  |           |            |                |       |               |               |                      |               |                                               |           |               |                                |           |                    |      |                                                                                                    | 12             | <b>Period of Data</b>     |                |
|             |                       |       |                                                  |           |            |                |       |               |               |                      |               |                                               |           |               |                                |           |                    |      |                                                                                                    | 100000         | <b>Invested Amount</b>    |                |
|             | sected Monthly Profit |       |                                                  |           |            |                |       |               |               |                      |               |                                               |           |               |                                |           |                    |      | Expected Total Pro Expected Product Cyclnvested Quantil Profit Per Pc Average PricMonthly Sold Total of Sal Quantity sol | Cost           | أسم العنقطف               |                |
|             | 5052.495833           |       | 49493.83673                                      |           |            | 9.795918367    |       |               | 28.57142857   |                      | 1732          | 5232 28429 2.91666667 183129.95               |           |               |                                |           |                    |      | 35.00                                                                                                    | 3500.00        | X1407                     |                |
|             | 3963.060833           |       | 212306.8304                                      |           |            | 53.57142857    |       |               | 62.5          |                      | 3397          | 4996 90929 1 16666667 69956 73                |           |               |                                |           |                    |      | 14.00                                                                                                    | 1600.00        | X2567                     |                |
|             | 2552.144167           |       | 12066.87549                                      |           |            | 4.728132388    |       |               | 55.55555556   |                      | 217           | 2017.20376                                    |           |               |                                |           |                    |      | 11.75 284425.73 141.00                                                                                                   | 1800.00        | X1048                     | $\overline{a}$ |
|             | 2420.724167           |       | 60518104.17                                      |           |            | 25000          |       |               | 12500         |                      | 4841          | 4849.44833                                    |           |               |                                |           | 0.5 29096.69       |      | 6.00                                                                                                    | 8.00           | X1965                     | $\overline{9}$ |
|             | 2267.015              |       | 145088.96                                        |           |            |                | 64    |               | 80            |                      | 1814          |                                               | 3063.612  |               |                                |           | 1.25 45954.18      |      | 15.00                                                                                                    | 1250.00        | X2140                     | 10             |
|             | 1975.329167           |       | 68906.8314                                       |           |            | 34.88372093    |       |               | 125           |                      | 551           | 1351.25465 3.58333333 58103.95                |           |               |                                |           |                    |      | 143.00                                                                                                    | 800.00         | X663                      | 11             |
|             | 1863.334167           |       | 31055.56944                                      |           |            | 16.66666667    |       |               | 200           |                      | 155           | 655 277847                                    |           |               |                                |           | 12 94360.01        |      | 144.00                                                                                                    | 500.00         | X2101                     | 12             |
|             | 1718.2125             |       | 9440.728022                                      |           |            | 5.494505495    |       |               | 38.46153846   |                      | 245           | 2845.45893                                    |           |               |                                |           | 7 239018.55        |      | 84.00                                                                                                    | 2600.00        | X176                      | 13             |
|             | 1381.165              |       | 23559.3177                                       |           |            | 17.0575693     |       |               | 95.23809524   |                      | 247           | 1297 37284 5.58333333 86923 98                |           |               |                                |           |                    |      | 67.00                                                                                                    | 1050.00        | X1610                     | 14             |
|             | 1328.606667           |       | 129357.2414                                      |           |            | 97.36308316    |       |               | 137.9310345   |                      | 938           |                                               |           |               | 1662.84 1.41666667 28268.28    |           |                    |      | 17.00                                                                                                    | 725.00         | X2677                     | 15             |
|             | 1326.255              |       | 12834.72581                                      |           |            | 9.677419355    |       |               | 25            |                      | 513           | 4513.38903 2.58333333 139915.06 31.00         |           |               |                                |           |                    |      |                                                                                                    | 4000.00        | X1317                     | 16             |
|             | 1279.294167           |       | 5319.310464                                      |           |            | 4.158004158    |       |               | 38.46153846   |                      | 138           | 2738.30207                                    |           |               |                                |           |                    |      | 9.25 303951.53 111.00                                                                                                    | 2600.00        | X1080                     | 17             |
|             | 1270.7875             |       | 12397.92683                                      |           |            | 9.756097561    |       |               | 4.87804878    |                      | 2542          | 23041.575                                     |           |               |                                |           | 0.5 138249.45 6.00 |      |                                                                                                    | 20500.00       | X2138                     | 18             |
|             | 1268.366667           |       | 57731.75542                                      |           |            | 45.51661356    |       |               | 66666.66667   |                      |               | 2.36597633                                    |           |               | 1464.66667 41584.40            |           |                    |      | 17576.00                                                                                                    | 1.50           | X2152                     | 19             |
|             | 1246.741667           |       | 9373.997494                                      |           |            | 7.518796992    |       |               | 23.80952381   |                      | 394           | 4593.70789 3.16666667 174560.90               |           |               |                                |           |                    |      | 38.00                                                                                                    | 4200.00        | <b>X646</b>               | 20             |
|             | 1216.666667           |       | 37922.07792                                      |           |            | 31.16883117    |       |               | 36.36363636   |                      | 1043          | 3792 85714                                    |           |               | 1 16666667 53100 00            |           |                    |      | 14.00                                                                                                    | 2750.00        | X2329                     | 21             |
|             | 1195.184167           |       | 13038.37273                                      |           |            | 10.90909091    |       |               | 90.90909091   |                      | 143           |                                               |           |               | 1243.4221 8.33333333 124342.21 |           |                    |      | 100.00                                                                                                    | 1100.00        | X241                      |                |
|             | 1147.765              |       | 16396.64286                                      |           |            | 14.28571429    |       |               | 25            |                      | 656           | 4655.86571                                    |           |               |                                |           | 1.75 97773.18      |      | 21.00                                                                                                    | 4000.00        | X2045                     | 22<br>23       |
|             | 1101.257917           |       | 47773.24591                                      |           |            | 43.38061519    |       |               | 10810.81081   |                      |               | 13.6690252 249.208333 40877.22                |           |               |                                |           |                    |      | 2990.50                                                                                                    | 9.25           | X2536                     | 24             |
|             |                       |       |                                                  |           |            |                |       | F             |               | تنبؤ بالمرجات المغرف | $\mathbb{R}P$ | A&X <sup>1</sup>                              | ABC XYZ S |               |                                | $1 - 48n$ | Ad5n               |      | 145n<br>$0 - 1$                                                                                                    | Eastle Editor  | 145 <sub>19</sub> H 4 F H |                |
|             | (-) 549- 四四田 1-tag    |       |                                                  |           |            |                |       |               |               |                      |               |                                               |           |               |                                |           |                    |      |                                                                                                    |                |                           | jate           |
|             | 中国日所の五节<br>ENG        |       |                                                  |           |            |                |       |               |               |                      |               |                                               | X         |               | W                              | m         |                    |      |                                                                                                    |                | е                         | æ              |
|             | ÷-                    |       | $\lambda$ $\lambda$ $\lambda$                    |           |            |                |       | ۰.            |               | п.                   |               | $\cdot$                                       |           |               |                                |           |                    | .1.1 |                                                                                                    |                |                           |                |

Figure 4:After arrange items depending on monthly profit

To distribute the budget on items within constraints 4 months and 100000 I am going to calculate quantity sold for every items through 4 months:

Quantity sold within 4 months = 4\*monthly sold

| 6 -                       |                                                      |                                                         |                                            | عمليات حسابية على البيانات (version 1) [تم الحفظ تلقائياً] - Microsoft Excel                                                           |                                                            |                                               |                                                                                     |                         |                | $= 1 - 10 - 01$<br>周区                                                  |
|---------------------------|------------------------------------------------------|---------------------------------------------------------|--------------------------------------------|----------------------------------------------------------------------------------------------------|------------------------------------------------------------|-----------------------------------------------|-------------------------------------------------------------------------------------|-------------------------|----------------|------------------------------------------------------------------------|
| $235 - 040$               |                                                      |                                                         |                                            |                                                                                                    |                                                            | عرض<br>Applicati                              | بيانات                                                                              | تخطيط الصفحة            | إدراج          | الصفحة الرئيسية<br>ملف                                                 |
|                           | A<br>يخث                                             | <b>X</b> جمع نتقالي<br>$-4L\omega$<br>$-0.05$<br>تنسبان | أنماط<br>إدراج                             | الرقم<br>$^{10}$<br>$-28$<br>$\gamma_{\Lambda}$<br>$\gamma_0$                                                                          | .<br>International International Process<br>فلأأدمج وتوسيط | $\gg$<br>$\mathcal{V}^{\text{eq}}_{\text{R}}$ | $\frac{1}{2}$<br>$=$<br>A<br>$\scriptstyle\rm v$<br>$\equiv$<br>O <sub>2</sub><br>А | $11 -$ Arial<br>$-H$    | $-$ U<br>$I$ B | قص<br>* Audito<br>الصال                                                |
|                           | <b>FALLEY FALLEY</b>                                 | ے مسح <del>-</del><br><b>UMS</b>                        | <b>USEST</b><br>كحدول<br>أنماط             | تبرطم                                                                                                    |                                                            |                                               |                                                                                     |                         | <b>Le</b> 9    | أن نسخ الننسيق<br>AEACH<br>ia.                                         |
| <b>SUM</b>                | تحرير<br>$\mathbf{v} = \mathbf{X} \times \mathbf{f}$ | $=4*56$                                                 |                                            | AB:                                                                                                    |                                                            | <b>ALSONO</b>                                 |                                                                                     |                         |                |                                                                        |
| N                         | M                                                    |                                                         | $\overline{\mathsf{K}}$                    | J                                                                                                    |                                                            | H                                             | $\mathbf G$                                                                         | ь                       |                | استرداد المستند                                                        |
|                           |                                                      |                                                         |                                            |                                                                                                    |                                                            |                                               |                                                                                     | $\mathbf{1}$            |                | لقد استرد Excel الملفات التالية، احفظ الملفات                          |
| <b>Total of investmen</b> | $\theta$                                             |                                                         |                                            |                                                                                                    |                                                            |                                               |                                                                                     | $\overline{2}$          |                | النب تريد الأحتفاظ بهاء                                                |
|                           |                                                      |                                                         |                                            |                                                                                                    |                                                            |                                               |                                                                                     | $\overline{3}$          |                |                                                                        |
|                           |                                                      |                                                         |                                            |                                                                                                    |                                                            |                                               |                                                                                     |                         |                | الملغات المتوفرة                                                       |
|                           |                                                      |                                                         |                                            | Invested Cost Q S 4 months Expected Monthly Profi£xpected Total Profi:xpected Product Cyclivested Quantit Profit Per Pcs Average Price |                                                            |                                               |                                                                                     | 5                       |                | عمليات حسابية على العانات                                              |
|                           | $=4*F6$                                              | 5052.50                                                 | 49493.84                                   | 9.80                                                                                                    | 28.57                                                      | 1732                                          | 5232.28                                                                             | $\overline{6}$          |                | الإصدار الذ <b>ك</b> تع إنشاؤه عن الن<br>V:TE- ور ١٨/اربيع التاني/١٤٢٨ |
|                           | 5                                                    | 3963.06                                                 | 212306.83                                  | 53.57                                                                                                    | 62.50                                                      | 3397                                          | 4996.91                                                                             | $\overline{7}$          |                |                                                                        |
|                           | 47                                                   | 2552.14                                                 | 12066.88                                   | 4.73                                                                                                    | 55.56                                                      | 217                                           | 2017.20                                                                             | $\overline{\mathbf{8}}$ |                | عمليات حسابية على البيانات.xlsx                                        |
|                           | $\overline{c}$                                       | 2420.72                                                 | 60518104.17                                | 25000.00                                                                                                    | 12500.00                                                   | 4841                                          | 4849.45                                                                             | $\overline{9}$          |                | الإصدار الذف تم إنشاؤه عند أخر                                         |
|                           | 5                                                    | 2267.02                                                 | 145088.96                                  | 64.00                                                                                                    | 80.00                                                      | 1814                                          | 3063.61                                                                             | 10                      |                | £11:00 ص 1/أربيع التاني/12TA                                           |
|                           | 14                                                   | 1975.33                                                 | 68906.83                                   | 34.88                                                                                                    | 125.00                                                     | 551                                           | 1351.25                                                                             | 11                      |                |                                                                        |
|                           | 48                                                   | 1863.33                                                 | 31055.57                                   | 16.67                                                                                                    | 200.00                                                     | 155                                           | 655.28                                                                              | 12                      |                |                                                                        |
|                           | 28                                                   | 1718.21                                                 | 9440.73                                    | 5.49                                                                                                    | 38.46                                                      | 245                                           | 2845.46                                                                             | 13                      |                |                                                                        |
|                           | 22                                                   | 1381.17                                                 | 23559.32                                   | 17.06                                                                                                    | 95.24                                                      | 247                                           | 1297.37                                                                             | 14                      |                |                                                                        |
|                           | 6                                                    | 1328.61                                                 | 129357.24                                  | 97.36                                                                                                    | 137.93                                                     | 938                                           | 1662.84                                                                             | 15                      |                |                                                                        |
|                           | 10                                                   | 1326.26                                                 | 12834.73                                   | 9.68                                                                                                    | 25.00                                                      | 513                                           | 4513.39                                                                             | 16                      |                |                                                                        |
|                           | 37                                                   | 1279.29                                                 | 5319.31                                    | 4.16                                                                                                    | 38.46                                                      | 138                                           | 2738.30                                                                             | 17                      |                |                                                                        |
|                           | $\overline{2}$                                       | 1270.79                                                 | 12397.93                                   | 9.76                                                                                                    | 4.88                                                       | 2542                                          | 23041.58                                                                            | 18                      |                |                                                                        |
|                           | 5859                                                 | 1268.37                                                 | 57731.76                                   | 45.52                                                                                                    | 66666.67                                                   | 1                                             | 2.37                                                                                | 19                      |                |                                                                        |
|                           | 13                                                   | 1246.74                                                 | 9374.00                                    | 7.52                                                                                                    | 23.81                                                      | 394                                           | 4593.71                                                                             | 20                      |                |                                                                        |
|                           | 5                                                    | 1216.67                                                 | 37922.08                                   | 31.17                                                                                                    | 36.36                                                      | 1043                                          | 3792.86                                                                             | 21                      |                |                                                                        |
|                           | 33                                                   | 1195.18                                                 | 13038.37                                   | 10.91                                                                                                    | 90.91                                                      | 143                                           | 1243.42                                                                             | 22                      |                |                                                                        |
|                           | 7                                                    | 1147.77                                                 | 16396.64                                   | 14.29                                                                                                    | 25.00                                                      | 656                                           | 4655.87                                                                             | 23                      |                |                                                                        |
|                           | 997                                                  | 1101.26                                                 | 47773.25                                   | 43.38                                                                                                    | 10810.81                                                   | 4                                             | 13.67                                                                               | 24                      |                |                                                                        |
|                           | 13                                                   | 1098.95                                                 | 14459.84                                   | 13.16                                                                                                    | 41.67                                                      | 347                                           | 2747.04                                                                             | 25                      |                | 6 ما هو الملف الذي تريد حققه؟                                          |
|                           |                                                      | 1013.34                                                 | 126668.02                                  | 125.00                                                                                                    | 41.67                                                      | 3040                                          | 5440.03                                                                             | 26                      |                |                                                                        |
| $\left  \cdot \right $    | $\sim$<br>$\sim$                                     | 4000.00                                                 | <b>DOZO4 OF</b><br>$\triangleright$ $\Box$ | nn ra<br><b>P</b>                                                                                                    | Ana or                                                     | $\overline{100}$<br>Tell <sub>s</sub>         | <b>ADDD AT</b>                                                                      | 07<br>$H$ $A$ $B$ $H$   | إغلاق          |                                                                        |
|                           | 四四田<br>$-151$                                        |                                                         |                                            | Váša<br><b>Hotel</b>                                                                                                    | 069m<br>ماتلاب                                             | ورفه£                                         | T43-A<br>héěn                                                                       |                         |                | تحرير المسترد                                                          |
|                           |                                                      |                                                         |                                            |                                                                                                    |                                                            |                                               |                                                                                     |                         |                |                                                                        |
| <b>A</b> +VIPV            | ENG 40 20 拍 改 -                                      |                                                         |                                            |                                                                                                    |                                                            | W.                                            | х                                                                                   |                         |                | e<br>F.                                                                |

Figure 5: Expected monthly sold during 4 months

After that, I am going to invest budget in items that return maximum profit from up do down until our budget finish. M2=sum (N6:N3038) When the total reach to 100000 we will stop investment.

| $ \odot$ $\circ$<br>8 点 |                                                       |                                              |                                                                                                    |                                                      |                                               | <b>COL</b>                                                 |                | Abdual Install  | الصفحة الرئيسية                                                          |
|-------------------------|-------------------------------------------------------|----------------------------------------------|----------------------------------------------------------------------------------------------------|------------------------------------------------------|-----------------------------------------------|------------------------------------------------------------|----------------|-----------------|--------------------------------------------------------------------------|
|                         |                                                       |                                              |                                                                                                    |                                                      |                                               | عرض<br>شراجعة                                              | Rua            |                 | إدراج                                                                    |
|                         | 河<br>A                                                | <b>SAN TANKE</b><br>$+$ ALust $\overline{3}$ | ř                                                                                                    |                                                      | م.<br>ا∰ التقاف النص<br>pla                   | $\epsilon_{\rm m}$ = $\epsilon_{\rm m}$<br>$-39.$<br>$-19$ | $A^{\hat{}}$   | $-11 -$         | كالأقصاء<br>ها سخ -                                                      |
|                         | بحث<br>ish                                            | تنسبق<br>$n = Q$                             | حذف<br>rial<br><b>Waii</b>                                                                                               | $.00 + .0$<br>$\frac{D}{D}$<br>$\sim$                | $-12$<br>وي دمج وتوسيط                        | 振<br>往<br>$=$                                              | 三三             |                 | $A - B$ - $\mathbb{R}$ - $\mathbb{U}$ <i>I</i> B<br>ي.<br>أو نسخ التنسيق |
|                         | Fasse " Assis                                         |                                              | <b>ISSNA</b><br><b>blai</b><br><b>UMS</b>                                                                                | "Jasa" Bash<br>ΔŠ:                                   |                                               | <b>SISIDER</b>                                             |                |                 | <b>AlidOdl</b><br>kö                                                     |
| <b>SUM</b>              | تحرير<br>$X \checkmark$ fx =M6*C6<br>$\mathbf{v}$ (m) |                                              |                                                                                                    |                                                      |                                               |                                                            |                |                 |                                                                          |
|                         |                                                       |                                              |                                                                                                    |                                                      |                                               |                                                            |                |                 |                                                                          |
| $\sqrt{P}$<br>$\Omega$  | N                                                     | M                                            |                                                                                                    | К                                                    | J.                                            |                                                            | H              | ь               | سترداد المستند                                                           |
|                         |                                                       |                                              |                                                                                                    |                                                      |                                               |                                                            |                |                 | لقد استرد Excel الملقات التالية. احفظ الملقات                            |
|                         | <b>Total of investmen</b>                             |                                              | $\mathbf{0}$                                                                                                    |                                                      |                                               |                                                            |                | $\overline{c}$  | النبي تربد الاحتفاظ بهاء                                                 |
|                         |                                                       |                                              |                                                                                                    |                                                      |                                               |                                                            |                | 3               | الملغات المنوفرة                                                         |
|                         |                                                       |                                              |                                                                                                    |                                                      |                                               |                                                            |                | $\overline{4}$  |                                                                          |
|                         |                                                       |                                              | Invested Cost Q S 4 months Expected Monthly Profit:xpected Total Profixpected Product Cyclivested Quantit Profit Per Pcs |                                                      |                                               |                                                            |                | 5               | عمليات حسابية على البيانات<br>الأصدار الذي تم انشاؤه من البي             |
|                         | $=1.6^{\circ}$ C6                                     | 12                                           | 5052.50                                                                                                    | 49493.84                                             | 9.80                                          | 28.57                                                      | 1732           | $6\overline{6}$ | V:TE - م ١/ الرسع التانبي ١٤٢٨                                           |
|                         |                                                       | 5                                            | 3963.06                                                                                                    | 21230683                                             | 53.57                                         | 62.50                                                      | 3397           | $\overline{7}$  |                                                                          |
|                         |                                                       | 47                                           | 2552.14                                                                                                    | 12066.88                                             | 4.73                                          | 55.56                                                      | 217            | $\bf 8$         | $\mathbf x$<br>عمليات حسابية على البيانات.xlsx                           |
|                         |                                                       | $\overline{c}$                               | 2420.72                                                                                                    | 60518104.17                                          | 25000.00                                      | 12500.00                                                   | 4841           | $\overline{9}$  | الإصدار الذف نفر إنشناؤه هند أخر                                         |
|                         |                                                       | 5                                            | 2267.02                                                                                                    | 145088.96                                            | 64.00                                         | 80.00                                                      | 1814           | 10              | 11:02 ص ١/ اربيع التاني ١٤٢٨                                             |
|                         |                                                       | 14                                           | 1975.33                                                                                                    | 68906.83                                             | 34.88                                         | 125.00                                                     | 551            | $\overline{11}$ |                                                                          |
|                         |                                                       | 48                                           | 1863 33                                                                                                    | 31055.57                                             | 16.67                                         | 200.00                                                     | 155            | 12              |                                                                          |
|                         |                                                       | 28                                           | 1718.21                                                                                                    | 9440.73                                              | 5.49                                          | 38.46                                                      | 245            | 13              |                                                                          |
|                         |                                                       | 22                                           | 1381.17                                                                                                    | 23559.32                                             | 17.06                                         | 95.24                                                      | 247            | 14              |                                                                          |
|                         |                                                       | 6                                            | 1328.61                                                                                                    | 129357.24                                            | 97.36                                         | 137 93                                                     | 938            | 15              |                                                                          |
|                         |                                                       | 10                                           | 1326.26                                                                                                    | 12834.73                                             | 9.68                                          | 25.00                                                      | 513            | 16              |                                                                          |
|                         |                                                       | 37                                           | 1279.29                                                                                                    | 5319 31                                              | 4 16                                          | 38 46                                                      | 138            | 17              |                                                                          |
|                         |                                                       | $\overline{2}$                               | 1270.79                                                                                                    | 12397.93                                             | 9.76                                          | 4.88                                                       | 2542           | 18              |                                                                          |
|                         |                                                       | 5859                                         | 1268 37                                                                                                    | 57731.76                                             | 45.52                                         | 66666.67                                                   | $\mathbf{1}$   | 19              |                                                                          |
|                         |                                                       | 13                                           | 124674                                                                                                    | 9374 00                                              | 7.52                                          | 23.81                                                      | 394            | 20              |                                                                          |
|                         |                                                       | 5                                            | 1216.67                                                                                                    | 37922.08                                             | 31.17                                         | 36.36                                                      | 1043           | 21              |                                                                          |
|                         |                                                       | 33                                           | 1195.18                                                                                                    | 13038.37                                             | 10.91                                         | 90 91                                                      | 143            | $\overline{22}$ |                                                                          |
|                         |                                                       | $\overline{7}$                               | 1147.77                                                                                                    | 16396.64                                             | 14.29                                         | 25.00                                                      | 656            | 23              |                                                                          |
|                         |                                                       | 997                                          | 1101.26                                                                                                    | 47773.25                                             | 43.38                                         | 1081081                                                    | $\overline{4}$ | 24              |                                                                          |
|                         |                                                       | 13                                           | 1098 95                                                                                                    | 14459 84                                             | 13.16                                         | 41.67                                                      | 347            | 25              | 9 ما هو الملف الذي تريد حفظه؟                                            |
|                         |                                                       | 1                                            | 1013.34                                                                                                    | 126668.02                                            | 125.00                                        | 41.67                                                      | 3040           | 26              |                                                                          |
|                         | $\mathbb{R}$                                          | $\sim$                                       | soon on<br>$\mathcal{F}$                                                                                                 | <b>OOTAL OF</b><br>$\mathcal{L}$<br>Ves <sub>n</sub> | on ra<br>$\sim$ alik $\sim$<br>089n<br>7dd ys | sna or<br>ورقة£<br>Tes <sub>m</sub><br><b>Yes</b>          | $\sim$<br>heal | $\overline{2}$  | اغلاق                                                                    |
|                         | ○ %)… 四回田                                             |                                              |                                                                                                    |                                                      |                                               |                                                            |                |                 | نقطة المسترد                                                             |

Figure 6: Calculate invested cost for every item

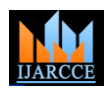

Vol. 7, Issue 1, January 2018

|         | Α<br>9                           | Σ جمع تلقائي<br>×<br>أو تعبئة * | 計<br>۴                                                                                                    |                                         | عاه              | مي<br>الأوراكية في النص | $-32$<br>- 19<br>$=$<br>▬    | =<br>Ă.<br>$\mathbf{A}^{\mathsf{c}}$                | $-11 -$ Arial  |                 | قص<br><b>Auditor</b>                                        |
|---------|----------------------------------|---------------------------------|----------------------------------------------------------------------------------------------------|-----------------------------------------|------------------|-------------------------|------------------------------|-----------------------------------------------------|----------------|-----------------|-------------------------------------------------------------|
|         | نحت<br><b>SUSSICIAL PROPERTY</b> | $\sim$                          | حتف<br>أنماط<br>أدراج<br><b>LANE</b>                                                                                     | $-23 - 28$<br>شرطي <sup>+</sup> گھنول * | - 9<br>, 96      | فلأردمج وتوسيط          | 法权<br>≡                      | ≡<br>- Or<br>А                                      | 用<br>٠         | U<br>$I$ B<br>٠ |                                                             |
|         | تحرير                            |                                 | <b>Islau</b><br><b>UAS</b>                                                                                               | $\overline{\mathfrak{g}}$               | رقم              |                         | <b>SISIDED</b>               | $\overline{a}$                                      |                | ký              | Alistad<br>E                                                |
| N6      | fx<br>$ -$                       | $= M6*CB$                       |                                                                                                    |                                         |                  |                         |                              |                                                     |                |                 |                                                             |
| $\circ$ | N                                | M                               |                                                                                                    | K                                       |                  |                         |                              | H                                                   | ь              |                 | استرداد المستند                                             |
|         |                                  |                                 |                                                                                                    |                                         |                  |                         |                              |                                                     |                |                 | لقد استرد Excel المثقات التالية، احفظ الملقات               |
|         | <b>Total of investmer</b>        | 132900                          |                                                                                                    |                                         |                  |                         |                              |                                                     | $\overline{c}$ |                 | التي تريد الاختفاظ بها.                                     |
|         |                                  |                                 |                                                                                                    |                                         |                  |                         |                              |                                                     | 3              |                 | الملغات المنوفرة                                            |
|         |                                  |                                 |                                                                                                    |                                         |                  |                         |                              |                                                     |                |                 |                                                             |
|         |                                  |                                 | Invested Cost Q S 4 months Expected Monthly Profit:xpected Total Profixpected Product Cyclivested Quantit Profit Per Pcs |                                         |                  |                         |                              |                                                     | 5              | π               | عمليات حسابية على البيانات<br>الأضدار الذي تم إنشاؤه من الا |
|         | 40833333333                      | 12                              | 5052.50                                                                                                    | 4949384                                 |                  | 980                     | 28.57                        | 1732                                                | 6              |                 | 12T/(ربيع التاني/12T/                                       |
|         | 7466.666667                      | 5                               | 3963.06                                                                                                    | 212306.83                               |                  | 53.57                   | 62.50                        | 3397                                                | $\overline{7}$ |                 |                                                             |
|         | 84600                            | 47                              | 2552.14                                                                                                    | 12066.88                                |                  | 4.73                    | 55.56                        | 217                                                 | $\overline{8}$ | $\mathbf x$     | عمليات حسابية على البيانات،xisx                             |
| 呪       |                                  | $\overline{2}$                  | 2420.72                                                                                                    | 60518104.17                             |                  | 25000.00                | 12500.00                     | 4841                                                | $\overline{9}$ |                 | الإضدار الذف تم إنشاؤه عند أخر                              |
|         |                                  | 5                               | 2267.02                                                                                                    | 145088.96                               |                  | 64.00                   | 80.00                        | 1814                                                | 10             |                 | 11:0E ص ١/ الربيع الثاني /١٤٢٨                              |
|         |                                  | 14                              | 1975.33                                                                                                    | 68906.83                                |                  | 34.88                   | 125.00                       | 551                                                 | 11             |                 |                                                             |
|         |                                  | 48                              | 1863 33                                                                                                    | 31055.57                                |                  | 16.67                   | 200.00                       | 155                                                 | 12             |                 |                                                             |
|         |                                  | 28                              | 1718.21                                                                                                    | 9440.73                                 |                  | 5.49                    | 38.46                        | 245                                                 | 13             |                 |                                                             |
|         |                                  | $\overline{22}$                 | 1381.17                                                                                                    | 23559.32                                |                  | 17.06                   | 95.24                        | 247                                                 | 14             |                 |                                                             |
|         |                                  | 6                               | 1328.61                                                                                                    | 129357.24                               |                  | 97.36                   | 137.93                       | 938                                                 | 15             |                 |                                                             |
|         |                                  | 10                              | 1326.26                                                                                                    | 12834 73                                |                  | 9.68                    | 25.00                        | 513                                                 | 16             |                 |                                                             |
|         |                                  | 37                              | 1279.29                                                                                                    | 5319.31                                 |                  | 4.16                    | 38.46                        | 138                                                 | 17             |                 |                                                             |
|         |                                  | $\overline{a}$                  | 1270.79                                                                                                    | 12397.93                                |                  | 9.76                    | 4.88                         | 2542                                                | 18             |                 |                                                             |
|         |                                  | 5859                            | 1268.37                                                                                                    | 57731.76                                |                  | 45.52                   | 66666.67                     | $\overline{1}$                                      | 19             |                 |                                                             |
|         |                                  | 13                              | 1246.74                                                                                                    | 9374.00                                 |                  | 7.52                    | 23.81                        | 394                                                 | 20             |                 |                                                             |
|         |                                  | 5                               | 1216.67                                                                                                    | 37922.08                                |                  | 31.17                   | 36.36                        | 1043                                                | 21             |                 |                                                             |
|         |                                  | 33                              | 1195.18                                                                                                    | 13038.37                                |                  | 10.91                   | 90 91                        | 143                                                 | 22             |                 |                                                             |
|         |                                  | 7                               | 1147.77                                                                                                    | 16396.64                                |                  | 14.29                   | 25.00                        | 656                                                 | 23             |                 |                                                             |
|         |                                  | 997                             | 1101.26                                                                                                    | 47773.25                                |                  | 43.38                   | 10810.81                     | $\overline{4}$                                      | 24             |                 |                                                             |
|         |                                  | 13                              | 1098 95                                                                                                    | 14459 84                                |                  | 13 16                   | 41.67                        | 347                                                 | 25             |                 | G ما شو الملف الذي تريد حفظه؟                               |
|         |                                  | 1                               | 1013.34                                                                                                    | 126668.02                               |                  | 125.00                  | 41.67                        | 3040                                                | 26             |                 |                                                             |
|         | $\mathbb{R}$                     | $\sim$                          | 1000.00<br>$\blacktriangleright$                                                                                         | <b>DOZDA OF</b><br><b>Call Vedia</b>    | TAB <sub>n</sub> | on ri<br>O83n<br>Wb     | <b>COLOR</b><br>Bed Buy Page | $\overline{a}$<br>145 <sub>19</sub> H 4 F H<br>TAŠA | $\Delta$ 7     | إغلاق           |                                                             |

Figure 7: Invested cost for third item

When I arrived at third items, the budget went up until 132900, so I must change quantity to reach to 100000.

|                                          |                          |                                         | عمليات حسابيه على البيانات (Version 1) [تم الحفظ تلقاتيا] - MICrosoft EXCel                                                            |                                                  |                             |                                          |                                          |                                       | $\blacksquare$<br>$-1$ $+1$<br><b>DOM:</b><br><b>145</b>                  |
|------------------------------------------|--------------------------|-----------------------------------------|----------------------------------------------------------------------------------------------------|--------------------------------------------------|-----------------------------|------------------------------------------|------------------------------------------|---------------------------------------|---------------------------------------------------------------------------|
| $23$ $\oplus$ $\oplus$ $\otimes$ $\circ$ |                          |                                         |                                                                                                    |                                                  |                             | عدها<br>0.9211                           | ىيانات<br>$R_{AC}$                       | تخطيط الصفحة                          | الصفحة الاثبيسية<br>ملف<br> c                                             |
|                                          | 2<br>m                   | جمع تلقائي $\Sigma$<br>w<br>* Afrai (B) | <b>THE</b>                                                                                                    | عاه                                              | سيس<br>التقاف النماء        | 忽                                        | ═<br>x*<br>$=$<br>$\mathbf{A}^{\bullet}$ | $v = 11$ $v$ Arial                    | قص<br>ها نسخ -                                                            |
|                                          | بجث<br>وتصفية " وتحديد " | حلق<br>ننسبق<br>num@                    | أنهاط<br>إدراج<br>التنسية<br>تنسيق<br>Hicket Y<br>شرطي <sup>با</sup> گجدول ۲                                                           | $22 - 32 = 22$<br>- 99<br>$-28$<br>$\frac{9}{6}$ | أأأأ دمج وتوسيط             | æ                                        | 玉<br>≣<br>$-3i$<br>А                     | FR.<br>$\cdot$                        | · U<br>$I$ B<br>لصق<br>نسخ التنسيق                                        |
|                                          | لاترير                   | <b>UMS</b>                              | أنماط                                                                                                    | aä.<br>G)                                        |                             | 615 Unit                                 |                                          | kS                                    | Aliáball<br>$\sqrt{2}$                                                    |
| M <sub>2</sub>                           | $f_x$<br>$ ($            | =SUM(N6:N3043)                          |                                                                                                    |                                                  |                             |                                          |                                          |                                       |                                                                           |
| N                                        | M                        |                                         | К                                                                                                    | J.                                               |                             | H                                        | G                                        | ь                                     | استرداد المستند                                                           |
| <b>Total of investmer</b>                | 99966                    |                                         |                                                                                                    |                                                  |                             |                                          |                                          | $\overline{1}$<br>$\overline{2}$      | لقد استرد Excel الملقات التالية، احقطَ الملقات<br>النب تريد الاحتفاظ بها، |
|                                          |                          |                                         | Invested Cost Q S 4 months Expected Monthly Profit:xpected Total Profixpected Product Cyclivested Quantit Profit Per Pcs Average Price |                                                  |                             |                                          |                                          | 5                                     | الملغات المنوفرة<br>لعمليات حسابية على البيانات                           |
| 40833.33333                              | 12                       | 5052.50                                 | 49493.84                                                                                                    | 9.80                                             | 28.57                       | 1732                                     | 5232.28                                  | $\overline{6}$                        | الإصدار الذي تم إنشاؤه من الن                                             |
| 7466.666667                              | 5                        | 3963.06                                 | 212306.83                                                                                                    | 53.57                                            | 62.50                       | 3397                                     | 4996.91                                  |                                       | V:TE • هر ١٨/ربيع التاني/١٤٣٨                                             |
| 50400                                    | 28                       | 2552.14                                 | 12066.88                                                                                                    | 4.73                                             | 55.56                       | 217                                      | 2017.20                                  | $\begin{array}{c} 7 \\ 8 \end{array}$ |                                                                           |
| 16                                       | $\overline{2}$           | 2420.72                                 | 60518104.17                                                                                                    | 25000.00                                         | 12500.00                    | 4841                                     | 4849.45                                  | $\overline{9}$                        | عقليات حسابية على البيانات.xisx                                           |
| 1250                                     | $\mathbf{1}$             | 2267.02                                 | 145088.96                                                                                                    | 64.00                                            | 80.00                       | 1814                                     | 3063.61                                  | 10                                    | الإصدار الذي تم إنشاؤه عبد آخر<br>11:02 ص ١/ اربيع التاني ١٤٣٨            |
| $\blacksquare$                           | 14                       | 1975.33                                 | 68906.83                                                                                                    | 34.88                                            | 125.00                      | 551                                      | 1351.25                                  | 11                                    |                                                                           |
|                                          | 48                       | 1863.33                                 | 31055.57                                                                                                    | 16.67                                            | 200.00                      | 155                                      | 655.28                                   | 12                                    |                                                                           |
|                                          | 28                       | 1718.21                                 | 9440.73                                                                                                    | 5.49                                             | 38.46                       | 245                                      | 2845.46                                  | 13                                    |                                                                           |
|                                          | 22                       | 1381.17                                 | 23559.32                                                                                                    | 17.06                                            | 95.24                       | 247                                      | 1297.37                                  | 14                                    |                                                                           |
|                                          | 6                        | 1328.61                                 | 129357.24                                                                                                    | 97.36                                            | 137.93                      | 938                                      | 1662.84                                  | 15                                    |                                                                           |
|                                          | 10                       | 1326.26                                 | 12834.73                                                                                                    | 9.68                                             | 25.00                       | 513                                      | 4513.39                                  | 16                                    |                                                                           |
|                                          | 37                       | 1279.29                                 | 5319.31                                                                                                    | 4.16                                             | 38.46                       | 138                                      | 2738.30                                  | 17                                    |                                                                           |
|                                          | $\overline{2}$           | 1270.79                                 | 12397.93                                                                                                    | 9.76                                             | 4.88                        | 2542                                     | 23041.58                                 | 18                                    |                                                                           |
|                                          | 5859                     | 1268.37                                 | 57731.76                                                                                                    | 45.52                                            | 66666.67                    | 1                                        | 2.37                                     | 19                                    |                                                                           |
|                                          | 13                       | 1246.74                                 | 9374.00                                                                                                    | 7.52                                             | 23.81                       | 394                                      | 4593.71                                  | 20                                    |                                                                           |
|                                          | 5                        | 1216.67                                 | 37922.08                                                                                                    | 31.17                                            | 36.36                       | 1043                                     | 3792.86                                  | 21                                    |                                                                           |
|                                          | 33                       | 1195.18                                 | 13038.37                                                                                                    | 10.91                                            | 90.91                       | 143                                      | 1243.42                                  | 22                                    |                                                                           |
|                                          | $\overline{7}$           | 1147.77                                 | 16396.64                                                                                                    | 14.29                                            | 25.00                       | 656                                      | 4655.87                                  | 23                                    |                                                                           |
|                                          | 997                      | 1101.26                                 | 47773.25                                                                                                    | 43.38                                            | 10810.81                    | 4                                        | 13.67                                    | 24                                    |                                                                           |
|                                          | 13                       | 1098.95                                 | 14459.84                                                                                                    | 13.16                                            | 41.67                       | 347                                      | 2747.04                                  | 25                                    | $\sqrt{2}$ ما هو الملف الذي تريد حفظه                                     |
|                                          | 1                        | 1013.34                                 | 126668.02                                                                                                    | 125.00                                           | 41.67                       | 3040                                     | 5440.03                                  | 26                                    |                                                                           |
| $\blacktriangleleft$                     | $\sim$<br>ш              | $\lambda$ 000.00                        | <b>OOTOL OF</b><br>$\triangleright$ $\Box$                                                                                             | nn ra<br>Đ<br>Vāša<br>465F                       | <b>ADA OF</b><br>U<br>Oldis | $\overline{100}$<br><b>TASA</b><br>ورقةΣ | snon ar<br>1464<br>Yağyı                 | 07                                    | إغلاق                                                                     |
| C.                                       | 四口田<br>$\bigcirc$ % \    |                                         |                                                                                                    |                                                  |                             |                                          |                                          |                                       | جاهز   مسترد                                                              |
|                                          | ENG 19 50 8 18 4         |                                         |                                                                                                    |                                                  |                             | W                                        |                                          |                                       | é<br>╫                                                                    |

Figure 8:Total invested amount

After changing quantities within constraints, I will calculate the profit.  $\begin{array}{c|c|c} \times & \mathbf{b} & \mathbf{c} \\ \hline \end{array}$  <br> 23 @  $\mathbf{c}$  $H$  |  $X$ −<br>Σ جمع تلقائي \* A 27  $\times$ 灩  $\infty$  $\equiv$  $\Lambda^{\prime}$ ا@ تمبلة ~<br>ا2ن مسيح ~  $-22.78$ وي دمج وتوسيط - من البنية - من البنية - من البنية - من البنية - من البنية - من البنية - من البنية -<br>البنية البنية - البنية - البنية - البنية - البنية - البنية - البنية - البنية - البنية - البنية - البنية - البن 速速 長夏夏  $A - \partial t$  $\bar{u}$ فرز – بحث<br>تصفية - وتحديد <del>-</del> تسبق<br>...  $\begin{array}{c|c}\n & \text{if } \\
\hline\n\end{array}$ **SUM**  $\overline{AP}$  $\frac{m}{M}$ ū .<br>Il Excel Total of investme 99966 .<br>المتوفرة tit Profit Per Pcs profi Invested Cost Q S 4 months Exper ted Monthly ested Qu <mark>ليات حسابية على البر</mark><br>(صدار الذي تم إنشاؤه م<br>٧:٢٤ - م ١٨ *إ*ربيع الثانر 40833.33333<br>
7466.666667<br>
50400<br>
16<br>
1250 5052.50<br>
3963.06<br>
2420.72<br>
2267.02<br>
2420.72<br>
1975.33<br>
1118.21<br>
111228.61<br>
1226.27<br>
1268.37<br>
1246.74<br>
11246.74<br>
11246.74<br>
11246.74<br>
11246.74<br>
11246.74<br>
11246.74<br>
11246.74<br>
1100.88<br>
11246.74<br>
1100.88<br>
1013.34<br>
1013.34  $\begin{array}{l} 9.80 \\ 53.57 \\ 4.73 \\ 25000.00 \\ 64.00 \\ 34.88 \\ 16.67 \\ 97.36 \\ 9.68 \\ 416.7 \\ 97.36 \\ 416.7 \\ 522 \\ 11.17 \\ 14.29 \\ 43.38 \\ 125.00 \\ \text{Table 5}.} \end{array}$  $\begin{array}{r} 28.57 \\ 62.50 \\ 26.66 \\ 126.00 \\ 80.00 \\ 200.00 \\ 38.46 \\ 437.93 \\ 25.00 \\ 38.46 \\ 40.88 \\ 6666.67 \\ 23.81 \\ 90.91 \\ 25.00 \\ 1081.67 \\ 44.67 \\ \end{array}$  $\begin{array}{r} \hline 1732 \\ 397 \\ 217 \\ 217 \\ 248 \\ 1144 \\ 561 \\ 564 \\ 243 \\ 851 \\ 245 \\ 248 \\ 138 \\ 254 \\ 294 \\ 143 \\ 204 \\ 143 \\ 266 \\ 47 \\ 304 \\ 104 \\ \hline \end{array}$ b 28 2 1 14 48 28 22 6 10 37 2 58 5 13 5 33 7 97 13 1 m  $\overline{\mathbf{x}}$ .<br>ليات حسابية على البيانات،xlsx<br>١٤٢٨. م. ١/ اربع الثانة ١٤٢٨. 10 11 12 13 14 15 16 17 18 19 20 21 22 23 24 25 26 1 37922.08<br>13038.37<br>16396.64<br>47773.25<br>14459.84<br>126668.02 إغلاق  $\mathbf{w}$   $\mathbf{x}$ Figure 9: Calculate profit

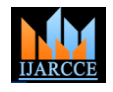

Vol. 7, Issue 1, January 2018

#### Profit  $=$  Quantity sold within 4 months or less\* profit per pcs

|                            |                  |                                              | .                                   | v unici ;                                                                                                    | $501G$ whenhe contains of respectively       |                                                                              |                                           | prome per peo                     |                       |                                                                                                 |
|----------------------------|------------------|----------------------------------------------|-------------------------------------|----------------------------------------------------------------------------------------------------|----------------------------------------------|------------------------------------------------------------------------------|-------------------------------------------|-----------------------------------|-----------------------|-------------------------------------------------------------------------------------------------|
|                            | $n -$            |                                              |                                     |                                                                                                    |                                              | عمليات حسابية على البيانات (version 1) [تم الحفظ تلقائياً] - Microsoft Excel |                                           |                                   |                       | 周区<br>$\frac{1}{2} \left[ \begin{array}{cc} \times & 10 \end{array} \right] \times \frac{1}{2}$ |
| $23 - 59$                  | $ \odot$ $\circ$ |                                              |                                     |                                                                                                    |                                              |                                                                              | عدض<br>سانات<br><b>Bachlup</b>            | $R_{\text{LO}}$                   | تخطيط الصفحة          | الصفحة الرئيسية<br>اهلف<br>$ c  \geq 1$                                                         |
|                            |                  | m                                            | جمع تنقالي $\Sigma$<br>الله تعبئة ~ | T-100                                                                                                    |                                              | <br>III النفاف النص<br>pla                                                   | - 29<br>$=$<br>$v \rightarrow 0$<br>$=$   | $=$<br>$\Delta^{''}$<br>$\Lambda$ | $-11 -$               | قص<br>هقا نسخ ۳                                                                                 |
|                            |                  | يحث<br>وتحديد "<br>وتصفية "                  | تنسبق<br>ے مسح                      | أنماط<br>حذف<br>إدراج<br>- Seaster<br><b>LEGAL</b><br>"Jasso                                                             | $.00 + .0$<br>نسبق<br>$\eta_{\rm s}$<br>شرطي | $-18$<br>فلأدا دمج وتوسيط                                                    | ≡                                         | 王<br>$\mathbf{A}$                 | $-3$ $-7$             | $I$ B<br>صق<br><b>الى نسخ التنسيق</b>                                                           |
|                            |                  | تحرير                                        |                                     | أنماط<br><b>UMS</b>                                                                                                    | 0.91                                         |                                                                              | <b>ALSLOND</b>                            |                                   | 165                   | Alistall<br>G)                                                                                  |
|                            | <b>SUM</b>       | $\mathbf{v} = \mathbf{X} \times f\mathbf{x}$ | =sum(O6:O10)                        |                                                                                                    |                                              |                                                                              |                                           |                                   |                       |                                                                                                 |
| P                          | $\Omega$         | N                                            | $\overline{M}$                      |                                                                                                    | K                                            | J.                                                                           |                                           | H                                 | ъ.                    | استرداد المستند                                                                                 |
|                            |                  |                                              |                                     |                                                                                                    |                                              |                                                                              |                                           |                                   | $\frac{1}{2}$         | لقد استرد Excel الملفات التالية، احفظ الملفات                                                   |
|                            |                  | <b>Total of Investmer</b>                    | 99966                               |                                                                                                    |                                              |                                                                              |                                           |                                   |                       | التي تريد الاحتفاظ بهاء                                                                         |
|                            |                  |                                              |                                     |                                                                                                    |                                              |                                                                              |                                           |                                   | $\overline{3}$        |                                                                                                 |
|                            |                  | <b>Total of Profit</b>                       | =sum(06:010)                        |                                                                                                    |                                              |                                                                              |                                           |                                   | $\overline{4}$        | الملغات المنوفرة                                                                                |
|                            | profit           |                                              |                                     | Invested Cost Q S 4 months Expected Monthly Profit xpected Total Profixpected Product Cyclivested Quantit Profit Per Pcs |                                              |                                                                              |                                           |                                   | 5                     | عمليات حسابية على البيانات                                                                      |
|                            | 20209.98         | 40833.33333                                  | 12                                  | 5052.50                                                                                                    | 49493.84                                     | 9.80                                                                         | 28.57                                     | 1732                              | 6                     | الإصدار الذي تم إنشاؤه من الن<br>V:TE - هر ١٨/رسع التاني/١٤٢٨                                   |
|                            | 15852.24         | 7466.666667                                  | 5                                   | 3963.06                                                                                                    | 212306.83                                    | 53.57                                                                        | 62.50                                     | 3397                              | $\overline{7}$        |                                                                                                 |
|                            | 6081.705         | 50400                                        | 28                                  | 2552.14                                                                                                    | 12066.88                                     | 4.73                                                                         | 55.56                                     | 217                               | $\bf 8$               |                                                                                                 |
|                            | 9682.897         | 16                                           | $\overline{c}$                      | 2420.72                                                                                                    | 60518104.17                                  | 25000.00                                                                     | 12500.00                                  | 4841                              | $\boldsymbol{9}$      | عمليات حسابية على البيانات.xlsx<br>الإصدار الذف تم إنشاؤه عند أخر                               |
|                            | 1813.612         | 1250                                         | 1                                   | 2267.02                                                                                                    | 145088.96                                    | 64.00                                                                        | 80.00                                     | 1814                              | 10                    | £11:0٤ ص ١/ ا <sub>لا</sub> سع التاني /١٤٢٨                                                     |
|                            |                  |                                              | 14                                  | 1975.33                                                                                                    | 68906.83                                     | 34.88                                                                        | 125.00                                    | 551                               | 11                    |                                                                                                 |
|                            |                  |                                              | 48                                  | 1863.33                                                                                                    | 31055.57                                     | 16.67                                                                        | 200.00                                    | 155                               | 12                    |                                                                                                 |
|                            |                  |                                              | 28                                  | 1718.21                                                                                                    | 9440.73                                      | 5.49                                                                         | 38.46                                     | 245                               | 13                    |                                                                                                 |
|                            |                  |                                              | 22                                  | 1381.17                                                                                                    | 23559.32                                     | 17.06                                                                        | 95.24                                     | 247                               | 14                    |                                                                                                 |
|                            |                  |                                              | 6                                   | 1328.61                                                                                                    | 129357.24                                    | 97.36                                                                        | 137.93                                    | 938                               | 15                    |                                                                                                 |
|                            |                  |                                              | 10                                  | 1326.26                                                                                                    | 12834.73                                     | 9.68                                                                         | 25.00                                     | 513                               | 16                    |                                                                                                 |
|                            |                  |                                              | 37                                  | 1279.29                                                                                                    | 5319.31                                      | 4.16                                                                         | 38.46                                     | 138                               | 17                    |                                                                                                 |
|                            |                  |                                              | $\overline{a}$                      | 1270.79                                                                                                    | 12397.93                                     | 9.76                                                                         | 4.88                                      | 2542                              | 18                    |                                                                                                 |
|                            |                  |                                              | 5859                                | 1268.37                                                                                                    | 57731.76                                     | 45.52                                                                        | 66666.67                                  | $\mathbf{1}$                      | 19                    |                                                                                                 |
|                            |                  |                                              | 13                                  | 1246.74                                                                                                    | 9374.00                                      | 7.52                                                                         | 23.81                                     | 394                               | 20                    |                                                                                                 |
|                            |                  |                                              | 5                                   | 1216.67                                                                                                    | 37922.08                                     | 31.17                                                                        | 36.36                                     | 1043                              | 21                    |                                                                                                 |
|                            |                  |                                              | 33                                  | 1195.18                                                                                                    | 13038.37                                     | 10.91                                                                        | 90.91                                     | 143                               | 22                    |                                                                                                 |
|                            |                  |                                              | $\overline{7}$                      | 1147.77                                                                                                    | 16396.64                                     | 14.29                                                                        | 25.00                                     | 656                               | 23                    |                                                                                                 |
|                            |                  |                                              | 997                                 | 1101.26                                                                                                    | 47773.25                                     | 43.38                                                                        | 10810.81                                  | 4                                 | 24                    |                                                                                                 |
|                            |                  |                                              | 13                                  | 1098.95                                                                                                    | 14459.84                                     | 13.16                                                                        | 41.67                                     | 347                               | 25                    | 6 ما هو الملف الذي تريد حفظه؟                                                                   |
|                            |                  |                                              | 1                                   | 1013.34                                                                                                    | 126668.02                                    | 125.00                                                                       | 41.67                                     | 3040                              | 26                    |                                                                                                 |
| $\left  \cdot \right $     |                  | $\mathbb{R}$                                 | $\sim$                              | ingo on                                                                                                    | <b>DOJDA OF</b><br>V49 <sub>19</sub>         | 00.54                                                                        | $n = n$                                   | $\overline{400}$                  | 07<br>$M$ $4$ $N$ $M$ | إغلاق                                                                                           |
|                            |                  | 四回田<br>$-1$ %1                               |                                     | F1                                                                                                    | ಲ                                            | 746n<br>odě <sub>sa</sub><br>`مائلات                                         | <b>Yasa</b><br>ورقةΣ<br>T49 <sub>19</sub> | <b>PLES</b>                       |                       |                                                                                                 |
|                            |                  |                                              |                                     |                                                                                                    |                                              |                                                                              |                                           |                                   |                       | إدخاك افسترد                                                                                    |
| 10:10 م<br>$T_A / 15 / 15$ |                  | ENG 49 All 0 Px 4                            |                                     |                                                                                                    |                                              |                                                                              | W<br>X                                    |                                   |                       | e<br>ö<br>0                                                                                     |

Figure 10:Sum of profit

Total of profit= 53640 *2) Integer linear programming*

I will use mat lab program to execute integer linear programming

| HOME<br><b>PLOTS</b><br><b>APPS</b>                                                                                                    | B品么主角の空口のSearch Documentation<br><b>EDITOR</b><br><b>PUBLISH</b><br>VEW                                                                                                    | $\overline{\mathbf{a}}$ |
|----------------------------------------------------------------------------------------------------|----------------------------------------------------------------------------------------------------|-------------------------|
| $\Leftarrow$<br><b>Find Fies</b><br>冨<br>Go To -<br>Compare -<br>Save<br>Open<br>$=$ Print $-$<br>$Q$ Find $\rightarrow$<br><b>FILE</b><br><b>NAVIGATE</b>                                                                                                    | Insert $\Box$ $fx$ $F$<br>■<br>罔<br>Run Section<br>Comment % \$2<br><b>Rossimoints</b><br>Run and<br>Run<br>Run and<br>Advance<br>Indent 3 ed Fe<br>Advance<br>Time<br><b>BREAKPOINTS</b><br><b>RUN</b><br>EDIT                                                                                                    |                         |
| 四日中中                                                                                                    | A C: I Program Files > MATLAB > MATLAB Production Server > R2015a > bin >                                                                                                    | م -                     |
| $\odot$<br>Current Folder                                                                                                    | Command Window<br>$\odot$ x<br>Editor - Untitled*                                                                                                    | $\Theta$                |
| Name A<br>Date Modified<br>a 12:08 16/03/38<br>m3iregistry<br>F.<br>$\wedge$<br>a 12:34 16/03/38<br>$\qquad \qquad \boxplus$<br>registry<br>util<br>a 12:03 16/03/38<br>F.<br>la win64<br>GB.<br>a 12:36 16/03/38<br>deploytool.bat<br>07:44 03/02/32<br>02:43 25/10/33<br>Icdata.xml<br>Indata.xsd<br>10:45 04/03/31 ص<br>Icdata utf8.xml<br>02:43 25/10/33<br><b>A</b> matlab.exe<br>03:45 08/03/36<br><b>Max mbuild.hat</b><br>10:40 29/10/35<br>mcc.bat<br>4 12:44 30/05/31<br>MemShieldStarter 03:35 16/11/33<br><b>Same</b> sbat<br>10:19 30/06/34<br>mex.pl<br>08:18 13/11/35 ص<br>$\checkmark$<br>meyed, hat<br>$-09.2526/03/29$<br>$\hat{\phantom{a}}$<br><b>Details</b><br>$\circledast$<br>Workspace<br>Name +<br>Value | Untitled <sup>*</sup> $\times$ +<br>$fx \gg$<br>$\equiv$<br>%function is used to solve integer programming is intlingrog.<br>$\hat{\phantom{a}}$<br>$\overline{2}$<br>$\S[x, fval] = intlinprog(f, intcon, A, b, [], [], lb)$<br>3<br>4<br>5<br>#f are coefficients for objective function for every X, we write f values w<br>%solve equations by minimize and we need to maxmize.<br>6<br>7<br>% f-[-profit X1 -profit X2]<br>8<br>%A are coefficients X1.X2 in constraints.<br>9<br>10<br>%b are numbers in right sides of equations.<br>11<br>%intcon for determine return integer values for X.<br>12<br>*ib is lower bound. lb=zeros(number of X.1) this determine lower bound fo<br>13<br><b>Revery X is 0</b><br>14<br>% for example if I want to maxmize profit with some constraints<br>Wfirst contrain is cost, totsl of costs must be less or equal 1000.<br>15<br>16<br>Resound constraint is time ever items muts finish before 50 hours.<br>17<br>18<br>% max profit X1+profit X2+profit X3<br>19<br>% subject to<br>20<br>%cost X1+cost X2+cost X3<= 50000<br>21<br>%time X1+0+0<=50<br>22<br>&time X2+0+0<=50 |                         |
| III- Ready                                                                                                    | l 23<br>\$time X3+0+0<=50<br>24<br>25<br>$f=[-15 -22 -30];$<br>26<br>A=[10 15 25:1 0 0:0 2 0:0 0 31:<br>$\checkmark$<br>I٢<br>Col <sub>1</sub><br>script<br>In.30                                                                                                    |                         |
| ۱۲:۱۹ م<br>ENG (b) and fill the a<br><b>PR / S/TS</b>                                                                                                    | W.<br>e<br>X.                                                                                                    |                         |

Figure 11: Explain the formula of linear programming in Mat lab

We want to maximize our profit within two constraints:

1- Budget less than 100000.

2- Hours must be less than 832(4 months\* 26 days \* 8 hours per day)

At first, I am going to calculate the number of hours the enterprise needs to sell one piece of each item.

Hours per pcs = working hours during the year (12 months\*26 day\*8 hours) / Quantity sold per year.

Hours per pcs = 2496/Quantity sold per year

For example:

The enterprise sold 4 pieces of X1 during 2016 and 3 pieces of X2 during 2016 X1=2496/4=624 hours X2=2496/3=832 hours

Every 624 hours enterprise will sell one piece of X1 and every 832 hours sell on piece of X2.

After obtaining the hours required by the enterprise to sell one piece of each item, we will transfer data from Excel to Mat lab. We will use the Mat lab function to solve this type of questions (integer linear programming). The function is intlinprog.

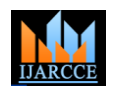

 **International Journal of Advanced Research in Computer and Communication Engineering**

ISO 3297:2007 Certified Vol. 7, Issue 1, January 2018

[x,fval]=intlinprog (f,intcon,A,b,lb)

Where F is the values that we want to maximize, and in our experience this is the amount of profit in each piece. Intcon indicate that the values of the X result of the equation solution must be integer. A is the coefficients values of the constraints in question for each element and the constraints in this question are the cost and the number of hours. B represents values of limitations in our experiment there are two limitations cost and number of hours.

We will solve this issue according to the following formula:

Max Profit  $X1+$  profit  $X2+$  profit  $X3+$  profit  $X4...$ .

Adjust to:

1- Cost X1\* invested quantity of X1+ cost X2 \* invested quantity of X2 + cost X3 \* invested quantity of X3 + cost X4  $*$  invested quantity of  $X4 \le 100000$ 

2- Hours to sell on pcs of  $X1 \le -832$  hours (4 moths)

3- Ours to sell on pcs of  $X2 \le 832$ 

4- Hours to sell on pcs of  $X3 \le 832$ 

Every X has constraint from X1 to X3038 every X must finish before 832 hours. That mean the hours enterprise need to finish invested quantity of every X must be equal or less of 832 working hours (4 months). Total cost must be 100000 or less.

After using mat lab, I moved results to excel and arranged it from upper quantity to down to validate of results I am going to calculate cost and hours for every variable.

Invested amount = quantity by integer  $LP^*$  cost

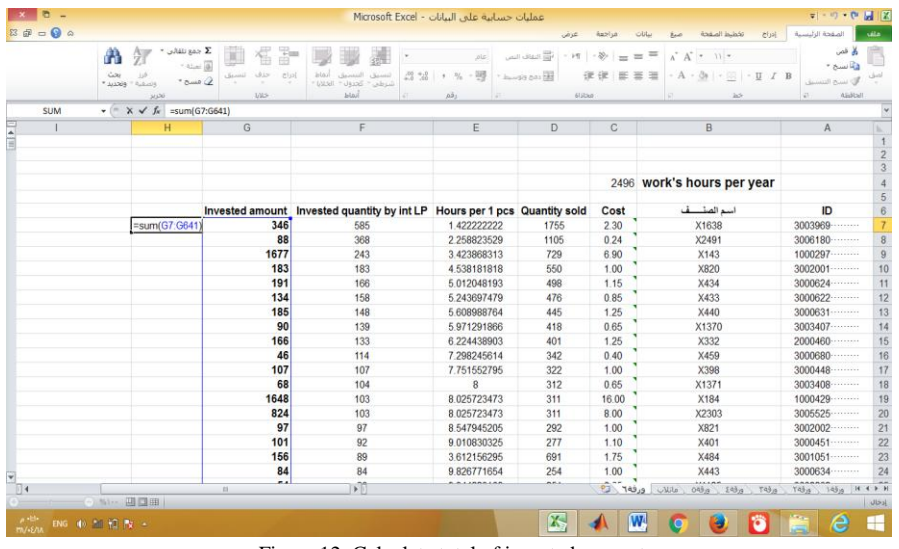

Figure 12: Calculate total of invested amount

Total is exactly 100000 that mean first condition is validate

After that, I am going to validate from second constraint, quantity for every X must finish before 4 months (832 hours) Hours to finish quantity=invested quantity\*hours per 1 pcs

| u s                                    |                                  |                                          | عمليات حسابية على البيانات - Microsoft Excel |             |                                     |                 |                                              | $-1 - 12 - 12$                           | <b>MIX</b>      |
|----------------------------------------|----------------------------------|------------------------------------------|----------------------------------------------|-------------|-------------------------------------|-----------------|----------------------------------------------|------------------------------------------|-----------------|
|                                        |                                  |                                          |                                              |             | عرص                                 | 0w <sub>2</sub> | clisi<br>staged in into                      | الصفحه الرئيسية                          | ula.            |
|                                        | 夘<br>m                           | Lilli RAY X<br>Ħ<br>* Alias &            | <b>The Second</b>                            | ala         | والنفاف البص                        |                 | $11 -$ Arial<br>$\alpha$<br>A                | والأقص<br>* Australia                    |                 |
|                                        | يجث<br>" ALLINE "<br>$0.0 - 0.9$ | etial<br>C <sub>1</sub>                  | $23 - 4$<br>* UNAIL<br>شرطي " كحدول "        | - 明         | <b>James's car EAS</b>              |                 | U I B<br>$\sim$                              | ات نسخ النسيو                            |                 |
|                                        | <b>JUPE</b>                      | <b>VAS</b>                               | أنعاط                                        | ab.         | <b><i><i><u>ilislan</u></i></i></b> |                 | Jo5                                          | ASAGI                                    |                 |
| G7                                     | $\mathbf{v}$ (iii)               | $f_x$ =F7*E7                             |                                              |             |                                     |                 |                                              |                                          |                 |
| Ţ                                      | H                                | G                                        | F                                            | E           | D                                   | $\mathbf{C}$    | B                                            | $\mathsf{A}$                             |                 |
| E                                      |                                  |                                          |                                              |             |                                     |                 |                                              |                                          |                 |
|                                        |                                  |                                          |                                              |             |                                     |                 |                                              |                                          | $\overline{2}$  |
|                                        |                                  | 832(12 month*26 day*8 hours)             |                                              |             |                                     |                 |                                              |                                          | $\overline{3}$  |
|                                        |                                  |                                          |                                              |             |                                     |                 | 2496 work's hours per year                   |                                          |                 |
|                                        |                                  |                                          |                                              |             |                                     |                 |                                              |                                          |                 |
|                                        |                                  | Invested amount hours to finish quantity | Invested quantity by int LP                  |             | Hours per 1 pcs Quantity sold       | Cost            | اسم الصنف                                    | ID                                       | $\frac{5}{6}$   |
| 100000                                 | 1345.5                           | 832                                      | 585                                          | 1.422222222 | 1755                                | 2.30            | X1638                                        | 3003969<br>                              | $\overline{7}$  |
|                                        | 88.32                            | 831 2470588                              | 368                                          | 2.258823529 | 1105                                | 0.24            | X2491                                        | 3006180                                  | $\overline{8}$  |
|                                        | 1676.7                           | 832                                      | 243                                          | 3.423868313 | 729                                 | 6.90            | X143                                         | 1000297                                  | $\overline{9}$  |
|                                        | 183                              | 830 4872727                              | 183                                          | 4.538181818 | 550                                 | 1.00            | X820                                         | 3002001                                  | 10              |
|                                        | 190.9                            | 832                                      | 166                                          | 5.012048193 | 498                                 | 1.15            | X434                                         | 3000624                                  | 11              |
|                                        | 134.3                            | 828.5042017                              | 158                                          | 5.243697479 | 476                                 | 0.85            | X433                                         | 3000622                                  | 12              |
|                                        | 185                              | 830.1303371                              | 148                                          | 5.608988764 | 445                                 | 1.25            | X440                                         | 3000631                                  | 13              |
|                                        | 90.35                            | 830 0095694                              | 139                                          | 5.971291866 | 418                                 | 0.65            | X1370                                        | 3003407                                  | 14              |
|                                        | 166.25                           | 827.8503741                              | 133                                          | 6.224438903 | 401                                 | 1.25            | X332                                         | 2000460                                  | 15              |
|                                        | 45.6                             | 832                                      | 114                                          | 7.298245614 | 342                                 | 0.40            | X459                                         | 3000680                                  | 16              |
|                                        | 107                              | 829.4161491                              | 107                                          | 7.751552795 | 322                                 | 1.00            | X398                                         | 3000448                                  | 17              |
|                                        | 67.6                             | 832                                      | 104                                          | 8           | 312                                 | 0.65            | X1371                                        | 3003408                                  | 18              |
|                                        | 1648                             | 826 6495177                              | 103                                          | 8.025723473 | 311                                 | 16.00           | X184                                         | 1000429                                  | 19              |
|                                        | 824                              | 826.6495177                              | 103                                          | 8.025723473 | 311                                 | 8.00            | X2303                                        | 3005525<br>                              | 20              |
|                                        | 97                               | 829.1506849                              | 97                                           | 8.547945205 | 292                                 | 1.00            | X821                                         | 3002002                                  | $\overline{21}$ |
|                                        | 101.2                            | 828.9963899                              | 92                                           | 9.010830325 | 277                                 | 1.10            | X401                                         | 3000451                                  | 22              |
|                                        | 155.75                           | 321.4819103                              | 89                                           | 3.612156295 | 691                                 | 1.75            | X484                                         | 3001051                                  | 23              |
|                                        | 84                               | 825.4488189                              | 84                                           | 9.826771654 | 254                                 | 1.00            | X443                                         | 3000634                                  | 24              |
|                                        | 53.95                            | 825.3705179                              | 83                                           | 9.944223108 | 251                                 | 0.65            | X1125                                        | 3002862                                  | 25              |
|                                        | 83                               | 825.3705179                              | 83                                           | 9.944223108 | 251                                 | 1.00            | X1838                                        | 3004406                                  | 26              |
| $\frac{1}{\left(\frac{1}{2}\right)^4}$ |                                  | $-11$                                    | 画                                            |             | <b>ALLA</b>                         |                 | ally eres CP<br>$083a$ $183a$<br><b>Tass</b> | T49m 149m H 4 9 H                        |                 |
| -01                                    |                                  |                                          |                                              |             |                                     |                 |                                              |                                          | jáb             |
|                                        | And the company of the company   |                                          |                                              |             | $\sim$                              |                 | $\overline{m}$<br><b>Real</b><br>$\sim$      | <b>AND ALL SECURITY</b><br>$\mathcal{L}$ | <b>COLOR</b>    |

Figure 13: Number of hours to finish invested quantity of every item

#### **IJARCCE** ISSN (Online) 2278-1021 ISSN (Print) 2319-5940

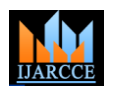

#### **International Journal of Advanced Research in Computer and Communication Engineering** ISO 3297:2007 Certified

Vol. 7, Issue 1, January 2018

Second constraint is also validate every X finish before 832 hours. After that, I arranged variables from high-invested amount to low Then I will calculate profit= invested quantity\*profit per pcs

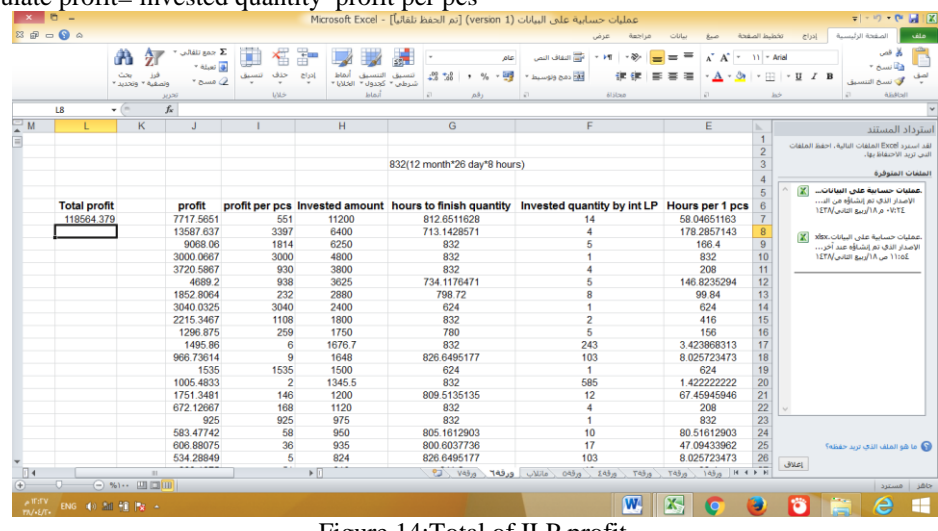

Figure 14:Total of ILP profit

Total profit in integer linear programming is 118564 and in heuristic method was 53640.

*3) Comparing between qualitative method and quantitative method using integer linear programming.*

In this section, I will compare the most profitable method of quantitative methods, the linear programming method with the currently used method of investment in the enterprise, a qualitative method that is based only on experience without using any kind of quantitative methods or decision support systems.

The comparison method will be by reviewing one of the recent investments of the institution in which the traditional method, the qualitative method based on experience, was used to determine the quantities purchased from each item. At January 2016, the institute has invested 157240 SR in 18 items. The expected profit was 97217 and the cost was 157240. The product expiration cycle is uneven between items, some items finish through 7 months and others need 38 months. This mean the profit will return after 38 months, also this difference between items is a negative point. When quantities finish quickly is better because this give an opportunity to invest again. Also, when quantities still long time this may cause damage and lose money. The gap between expected periods of product expiration is to long as we can see in figure down some items in red colour need 36, 38 months to finish and some items need only 7 months. This discrepancy is often due to the method of non-studied investments and is not based on an analysis of the sales data of the items.

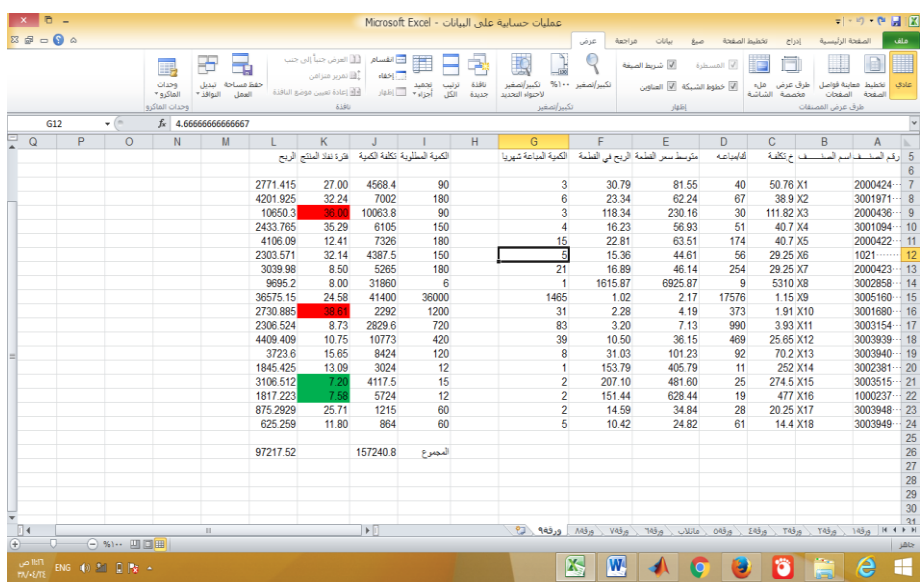

Figure 15: Data of investment process conducted by enterprise

After I used mat lab for calculate Integer linear programming for those 18 items*.*

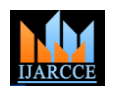

Vol. 7, Issue 1, January 2018

|                                                                                                    |                                                                                          | MATLAB R2015a<br>$- 01 x$                                                                                                    |
|----------------------------------------------------------------------------------------------------|------------------------------------------------------------------------------------------|----------------------------------------------------------------------------------------------------|
| HOME<br>PLOTS.<br><b>APPS</b>                                                                                                    | VARIABLE<br>VIEW                                                                         | $\sqrt{5}$<br>B日より唯つでして Search Documentation                                                                                                    |
| ÷<br>Open - Rows<br>Columns<br>$\Box$ Print $\blacktriangleright$<br>New from<br>h.<br>Selection $\blacktriangledown$<br><b>SELECTION</b><br>VARIABLE | 亜<br>靊<br>Transpose<br>$\frac{a}{z}$ . Sort $\bullet$<br><b>Delete</b><br>Insert<br>EDIT |                                                                                                    |
|                                                                                                    | + + E1 2 1 1 + C: > Program Files > MATLAB > MATLAB Production Server > R2015a > bin >   | $\bullet$ $\rho$                                                                                                    |
| <b>Current Folder</b>                                                                                                    |                                                                                          | $\overline{\otimes x}$<br>$^\copyright$<br>Variables - x                                                                                            |
| Name +                                                                                                    | <b>Date Modified</b>                                                                     | $f \times A \times b \times b \times$ intcon $\times x \times$                                                                                      |
| <b>Ill</b> m3iregistry<br>B<br><b>Illi</b> registry<br><b>F</b><br>$\circledast$<br>all util<br>li win64<br>$\overline{a}$                            | $= 12:08 16/03/38$<br>$e$ 12:34 16/03/38<br>$= 12:03 16/03/38$<br>$= 12:36 16/03/38$     | 18x1 double<br>$\hat{\phantom{a}}$<br>$\overline{7}$<br>8<br>9<br>10<br>$\overline{c}$<br>$\overline{\mathbf{3}}$<br>5<br>6<br>$\overline{4}$<br>66 |
| deploytool.bat<br>Cledata.xml<br>Icdata.xsd<br>Icdata utf8.xml                                                                                        | $= 07:4403/02/32$<br>02:43 25/10/33<br>10:45 04/03/31 ص<br>02:43 25/10/33                | 111,0000<br>50<br>81                                                                                                    |
| <b>A</b> matlab.exe<br>Max mbuild.bat<br><b>Maxwell</b> mcc.bat<br>MemShieldStarter.bat                                                               | 03:45 08/03/36 ص<br>29/10/35 10:40 ص<br>$= 12:4430/05/31$<br>$\approx$ 03:35 16/11/33    | $\overline{\phantom{a}}$<br>290<br>6<br>93,0000<br>17<br>423,0000<br>$\overline{8}$                                                                 |
| mex.bat<br>mex.pl<br><b>Sil meyed hat</b><br>Details                                                                                                  | 30/06/34 10:19 ص<br>08:18 13/11/35 هـ.<br>$-09-25.26/03/29$                              | $\bullet$<br>29293<br>10<br>621<br>$\checkmark$<br>11<br>$1.6500e + 03$<br>$\hat{\phantom{a}}$                                                      |
| Workspace                                                                                                    |                                                                                          | 12<br>780<br>$^\copyright$                                                                                                    |
| $Name -$<br>Value                                                                                                    |                                                                                          |                                                                                                    |
| $\overline{\mathbf{H}}$ A<br>19x18 double<br>19x1 double<br>НЬ<br>⊞ f<br>1x18 double<br>$-9.6742e + 04$<br>H fval<br><b>H</b> intcon<br>1x18 double   |                                                                                          | $^\copyright$<br><b>Command Window</b><br><b>MAMA</b><br>$fval =$                                                                                   |
| 18x1 double<br>₩Ъ<br>18x1 double<br>H x                                                                                                    |                                                                                          | $-9.6742+04$<br>$f_{\frac{r}{2}}$ >><br>$\left\langle \right\rangle$<br>$\rightarrow$                                                               |
| $\left\vert \left\vert \cdot \right\vert \right\vert$ .<br>$-300$                                                                                     |                                                                                          | A GRI GRI A LAN GRI AN ANTICO                                                                                                    |

Figure 16: The number of recommended quantities for each type of investment and the profit yield for 20 months

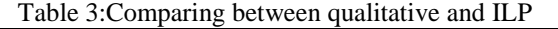

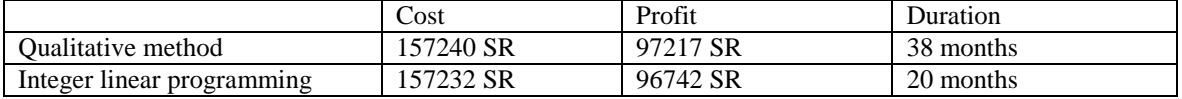

As in the table, integer linear programming return nearly same profit that qualitative method return in 38 months but in only 20 months. This give opportunity to reinvestment budget again.

When we increase constraint to 38 months as order of enterprise, the profit go up until 124960

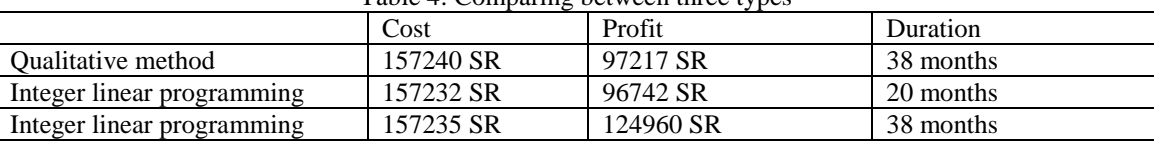

# Table 4: Comparing between three types

#### *B. Assuming Change of future sales quantities*

At first, I am going to predict future sales for every item during Jan and Feb of 2017 by using weighted moving average depending on time series of sales through 2016. Weighted moving average give extra importance for recent periods and less importance for old periods. In this situation, I divided year to six periods each one consist of two months(1,2),(3,4),(5,6),(7,8),(9,10),(11,12). Weighted moving gives different weigh for each period with a note that recent periods have more weight than old periods. In this situation, we have six periods so I need to six weights arranged from high to low.

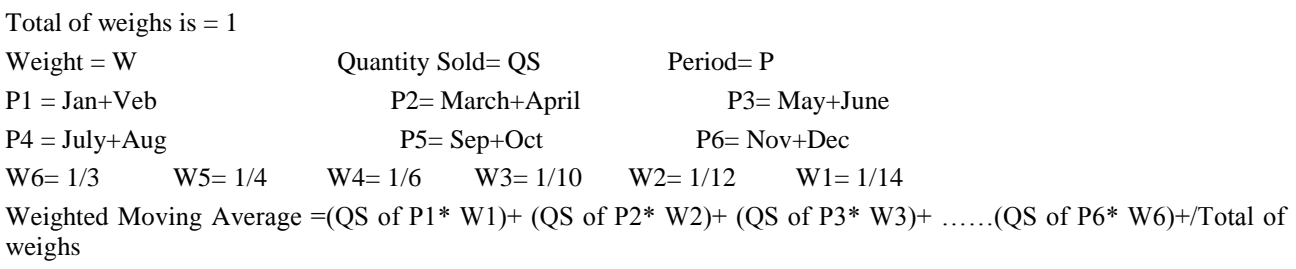

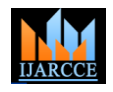

Vol. 7, Issue 1, January 2018

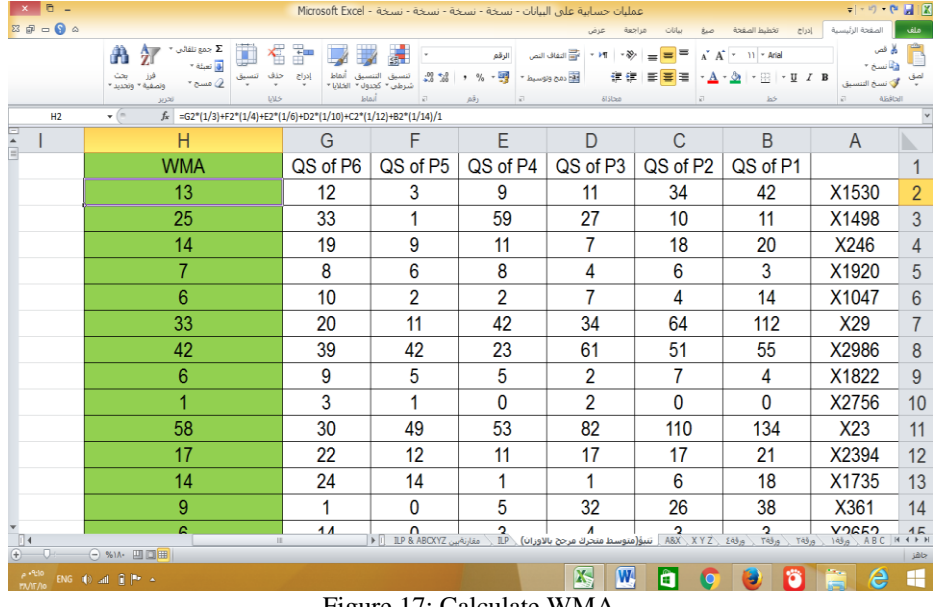

Figure 17: Calculate WMA

WMA represents predicted quantity sales for first two months of new year of 2017.

### *A. ABC & XYZ Analyse:*

ABC XYZ analysis data to segment it to different parts based on it's importance and stability of importance, that means importance is not mutation but it is constant and continuous.

In our situation, ABC analyse divide data to three parts A, B and C. I will divided data based on profit ratio, firs part items that return until to 70% of total profit which rank it as A part. Second part items that return from 71% to 90% of total profit and that ranked as B part. Final part is C that represent lowest ratio from 91% to 100%.

| $x = 5$                  |                                                               |                                                  | عمليات حسابية على البيانات - نسخة - نسخة - نسخة - نسخة - Microsoft Excel |                                          |                                                                                                    |                               |       |
|--------------------------|---------------------------------------------------------------|--------------------------------------------------|--------------------------------------------------------------------------|------------------------------------------|----------------------------------------------------------------------------------------------------|-------------------------------|-------|
| 23 伊 □ ● △               |                                                               |                                                  |                                                                          | ollu<br>$-210.$<br>مراجعة                | تخطيط الصفحة                                                                                              | الصفحة الرئيسية<br>$ c  \leq$ | اهلف  |
|                          | ∑ جمع تلقائق *<br>鈩<br>A<br>اق نعبئة *                        | P<br>×.                                          | عاه                                                                      | <b>= = = + * + m</b> + * = = اللغاف النص | $A \cap A' = 11$ - Arial                                                                                  | رام قص<br>ها سخ -             |       |
|                          | C.St<br>() مسح<br><b>Pictur</b>                               | تنسف<br>حذف<br>ادراج<br>شرطى " كجدول " الخلايا " | $23 - 24$<br>3 دمج وتوسيط <sup>-</sup> إليه - % (                        | 復復 日暮石                                   | $\mathbf{A} \cdot \mathbf{A}$ $\cdot \mathbf{B}$ $\cdot \mathbf{B}$ $\cdot \mathbf{B}$ $\cdot \mathbf{B}$ |                               |       |
|                          | تحرير<br>$\mathbf{v}$ (m)<br>fx 2181.58                       | أنماط<br><b>IAIS</b>                             | $\overline{\kappa}$<br>رقم<br>$\overline{z}$                             | محاذاة                                   | $\overline{K}$<br>bó                                                                                      | الحافظة                       |       |
| <b>J328</b><br>루<br>P    |                                                               | N                                                | M                                                                        |                                          | K                                                                                                    |                               |       |
|                          | 0                                                             |                                                  | 0%                                                                       |                                          |                                                                                                    | J                             |       |
|                          | Α                                                             | 69.42%                                           |                                                                          | 1385.24                                  | 62.97                                                                                                    | 6599.24                       | 319   |
| E                        | Α                                                             | 69.49%                                           | 0%                                                                       | 1382.5                                   | 138.25                                                                                                    | 8132.5                        | 320   |
|                          | A                                                             | 69.55%                                           | 0%                                                                       | 1380.4                                   | 276.08                                                                                                    | 2330.4                        | 321   |
|                          | A                                                             | 69.62%                                           | 0%                                                                       | 1380                                     | 172.50                                                                                                    | 11980                         | 322   |
|                          | A                                                             | 69.68%                                           | 0%                                                                       | 1375                                     | 275.00                                                                                                    | 6125                          | 323   |
|                          | A                                                             | 69.75%                                           | 0%                                                                       | 1356.37                                  | 43.75                                                                                                    | 50956.37                      | 324   |
|                          | A                                                             | 69.81%                                           | 0%                                                                       | 1326.53                                  | 29.48                                                                                                    | 5826.53                       | 325   |
|                          | A                                                             | 69.87%                                           | 0%                                                                       | 1325.14                                  | 45.69                                                                                                    | 12345.14                      | 326   |
|                          | A                                                             | 69.94%                                           | 0%                                                                       | 1324.88                                  | 35.81                                                                                                    | 4469.88                       | 327   |
|                          | A                                                             | 70.00%                                           | 0%                                                                       | 1301.58                                  | 29.58                                                                                                    | 2181.58                       | 328   |
|                          | B                                                             | 70.06%                                           | 0%                                                                       | 1300                                     | 325.00                                                                                                    | 14100                         | 329   |
|                          | B                                                             | 70.12%                                           | 0%                                                                       | 1300                                     | 162.50                                                                                                    | 6100                          | 330   |
|                          | B                                                             | 70.18%                                           | 0%                                                                       | 1300                                     | 650.00                                                                                                    | 1300                          | 331   |
|                          | B                                                             | 70.25%                                           | 0%                                                                       | 1297.57                                  | 44.74                                                                                                    | 12462.57                      | 332   |
|                          | B                                                             | 70.31%                                           | 0%                                                                       | 1296.76                                  | 13.80                                                                                                    | 5996.76                       | 333   |
|                          | B                                                             | 70.37%                                           | 0%                                                                       | 1285.35                                  | 98.87                                                                                                    | 11035.35                      | 334   |
|                          | B                                                             | 70.43%                                           | 0%                                                                       | 1283.58                                  | 22.13                                                                                                    | 4183.58                       | 335   |
| $\mathbb{R}$             | m.                                                            |                                                  | P ILP & ABCXYZ مقارنةسن ILP & ABCXYZ                                     | تنبؤ(متوسط متحرك مرجح بالاوزان)          |                                                                                                    |                               |       |
| $-0$                     | 4 % 102 MI III TITI. 2219VT : Papea 10:310 TVA 0VT2090: bugar |                                                  |                                                                          |                                          |                                                                                                    |                               | jille |
| $\rho$ *V:07<br>PA/IT/19 | ENG (0) 20 10 Pr +                                            |                                                  |                                                                          | K,<br>W<br>α                             |                                                                                                    | e                             | æ     |
|                          |                                                               |                                                  | $\Gamma$ igura 19. Itama rankad aa $\Lambda$                             |                                          |                                                                                                    |                               |       |

Figure 18: Items ranked as A

Items that ranked as A are the most important items because they represents around only 9% of items and return 70% of profit. The rest items represents around 91% of items and return only 30% of profit.

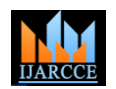

Vol. 7, Issue 1, January 2018

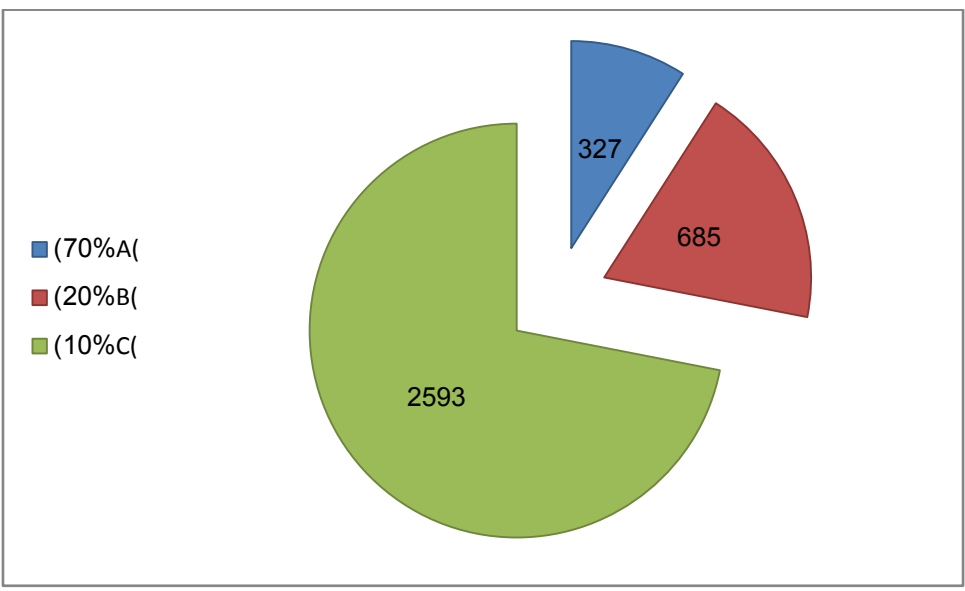

Figure 19: Profit Rate of each type

In previous figure, we see that only 327 items nearly around 9% of items return 70%of profit, and 685 items nearly around 19% of items return 20% of profit and 2593 items nearly around 72% of items return only 10% of profit. X Y Z measure and divide coefficient of variation to three parts by calculating standard deviation around the average in different periods of dates.

In our situation, XYZ analyse data to three parts X,Y and Z. I will divided data based on value of Coefficient of Variation, firs part items that have coefficient of variation less than 0.3 which rank as X part. Second part items that have coefficient of variation between 0.3 and 0.6 and that ranked as Y part. Final part is Z that have coefficient of variation more than 0.6.

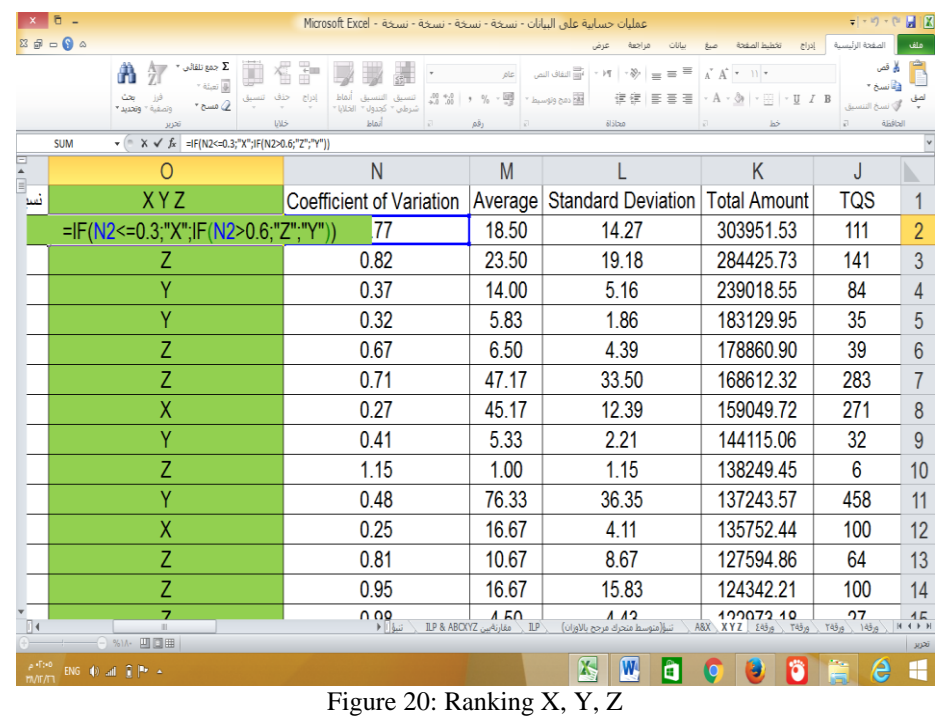

Type X are the items that have low coefficient of variation in sales during the all six period in year less than 0.3. In the sense that the average quantity of sales a few changes during the period of year, which means that they are desirable for investment because it is safer and stable in sales.

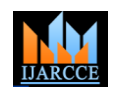

Vol. 7, Issue 1, January 2018

### Table 5: ABC XYZ analyse

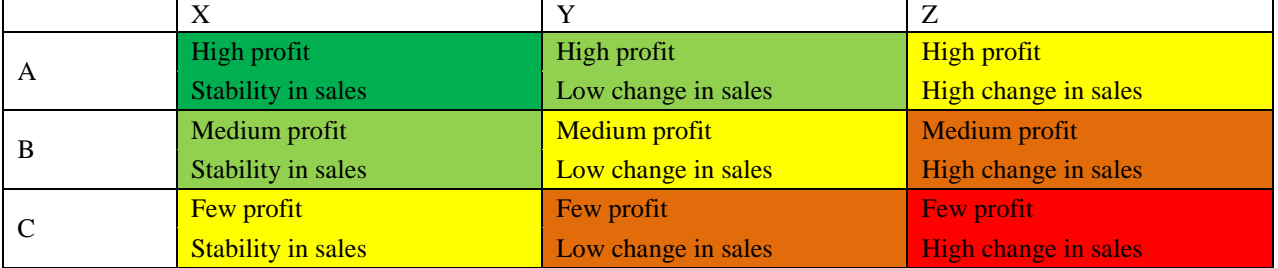

After that, I will combine the first items to be included in the type A that represents about 70% of the profits as well as within the type X whose sales quantity is stable throughout the year. This ensures high profits with a lower risk of investment. Then, I am going to calculate the profit yield from investing in these items within the required investment limit, budget not more of 100000 and the quantities of the forecast by weighted moving average (WMA) to forecast the quantities sold of each item in the first two months of 2017.

| $\sigma$<br>$\overline{\phantom{a}}$<br>$29 - 04$ |                                                                     |                                     |                                  |                                                                     | عمليات حسابية على البيانات - نسخة - نسخة - نسخة - Microsoft Excel |                         | عرض           | سانات<br>غراجعة               | تخطبط المنفحة                                     | $ c_1 $     | $=   -  0 \rangle -  0 \rangle$<br>المفحة الرئيسية | M <sup>2</sup><br>ملف |
|---------------------------------------------------|---------------------------------------------------------------------|-------------------------------------|----------------------------------|---------------------------------------------------------------------|-------------------------------------------------------------------|-------------------------|---------------|-------------------------------|---------------------------------------------------|-------------|----------------------------------------------------|-----------------------|
|                                                   | 征<br>Ж                                                              | $\sum$ cas this $\Sigma$<br>v Alant | 欍<br>ð                           |                                                                     | الرقم                                                             | -<br>- التفاف النص      | v in          | ≕<br>- 39,<br>$\equiv$<br>$=$ | x.<br>$ 11 -$ Arial<br>$_{\rm w}$<br>$\mathbf{A}$ |             | رائع قص<br>- Augusta                               |                       |
|                                                   | يعتث<br>Factor Picture                                              | $\sim$                              | أنماط<br>إدراج<br>حذف<br>· DESIL | $^{100}$<br>تنسبق<br>التنسيق<br>شرطن " كحدول "                      | $-10$<br>$\mathcal{A}$<br>%                                       | Mr دمج وتوسيط           | ÷             |                               |                                                   | $-$ U $I$ B |                                                    |                       |
|                                                   | تحرير                                                               |                                     | <b>UMS</b>                       | أنماط<br>$\sqrt{2}$                                                 | رقم                                                               |                         | <b>ALSINO</b> |                               | ks5                                               |             | Alidcall                                           |                       |
| V11                                               | $\mathbf{v}$ (=                                                     | $f_x$ =V10+U11                      |                                  |                                                                     |                                                                   |                         |               |                               |                                                   |             |                                                    |                       |
| W                                                 | $\vee$                                                              | $\cup$                              | T                                | $\mathbf{s}$                                                        | R                                                                 | Q                       | P             | $\circ$                       | $\mathsf{N}$                                      | M           | L                                                  | ь                     |
|                                                   |                                                                     |                                     |                                  |                                                                     |                                                                   |                         |               |                               |                                                   |             |                                                    |                       |
|                                                   |                                                                     |                                     |                                  |                                                                     |                                                                   |                         |               |                               |                                                   |             |                                                    |                       |
|                                                   |                                                                     |                                     |                                  |                                                                     |                                                                   |                         |               |                               |                                                   |             |                                                    |                       |
|                                                   | Cumulative Profit Investment Profit Cumulative Cost Investment Cost |                                     |                                  |                                                                     | <b>WMA</b>                                                        | <b>XYZ</b>              | <b>ABC</b>    | Average Price Total Profit    |                                                   | Profit      | <b>Total Amount</b>                                |                       |
|                                                   | 10026                                                               | 10026                               | 26600                            | 26600                                                               | $\overline{7}$                                                    | $\overline{\mathbf{x}}$ | A             | 5232.28                       | 50129.95                                          | 1432.28     | 183129.95                                          |                       |
|                                                   | 13462                                                               | 3436                                | 63000                            | 36400                                                               | 14                                                                | $\overline{\mathsf{x}}$ | A             | 2845.46                       | 20618.55                                          | 245.46      | 239018.55                                          |                       |
|                                                   | 16420                                                               | 2957                                | 66600                            | 3600                                                                | 480                                                               | $\overline{\mathsf{x}}$ | A             | 13.66                         | 18515.97                                          | 6.16        | 41057.22                                           |                       |
|                                                   | 18745                                                               | 2326                                | 70624.5                          | 4024.5                                                              | 2683                                                              | $\overline{\mathsf{x}}$ | A             | 2.37                          | 15257.9                                           | 0.87        | 41659.4                                            |                       |
|                                                   | 20403                                                               | 1657                                | 81124.5                          | 10500                                                               | 5                                                                 | $\overline{\mathsf{x}}$ | A             | 2431.47                       | 10275.62                                          | 331.47      | 75375.62                                           |                       |
|                                                   | 21875                                                               | 1473                                | 91124.5                          | 10000                                                               | 4                                                                 | X                       | A             | 2868.16                       | 8835.92                                           | 368.16      | 68835.92                                           | 10                    |
|                                                   | 22325                                                               | 450                                 | 100649.5                         | 9525                                                                | 15                                                                | $\overline{\mathsf{x}}$ | A             | 665.00                        | 8130                                              | 30.00       | 159049.72                                          | 11                    |
|                                                   |                                                                     |                                     |                                  |                                                                     |                                                                   |                         |               |                               |                                                   |             |                                                    | 12                    |
|                                                   |                                                                     |                                     |                                  |                                                                     |                                                                   |                         |               |                               |                                                   |             |                                                    | 13                    |
|                                                   |                                                                     |                                     |                                  |                                                                     |                                                                   |                         |               |                               |                                                   |             |                                                    | 14                    |
|                                                   |                                                                     |                                     |                                  |                                                                     |                                                                   |                         |               |                               |                                                   |             |                                                    | 15                    |
|                                                   |                                                                     |                                     |                                  |                                                                     |                                                                   |                         |               |                               |                                                   |             |                                                    | 16                    |
|                                                   |                                                                     |                                     |                                  |                                                                     |                                                                   |                         |               |                               |                                                   |             |                                                    | 17                    |
|                                                   |                                                                     |                                     |                                  |                                                                     |                                                                   |                         |               |                               |                                                   |             |                                                    | 18                    |
|                                                   |                                                                     |                                     |                                  |                                                                     |                                                                   |                         |               |                               |                                                   |             |                                                    | 19                    |
|                                                   |                                                                     |                                     |                                  |                                                                     |                                                                   |                         |               |                               |                                                   |             |                                                    | 20                    |
|                                                   |                                                                     |                                     |                                  |                                                                     |                                                                   |                         |               |                               |                                                   |             |                                                    | 21                    |
|                                                   |                                                                     |                                     |                                  |                                                                     |                                                                   |                         |               |                               |                                                   |             | $\frac{22}{48x}$                                   |                       |
| $\Box$                                            | $\mathbb{R}$                                                        |                                     |                                  | $\triangleright$ $\triangleright$ $\triangle$ $\triangle$ $A$ and X | تنبؤ بالمربعات الصغرى                                             |                         | TLP & ABOXYZ  | $\mathbb{R}P$                 | تنبؤ(متوسط متحرك مرجح بالاوزان)                   |             |                                                    |                       |
| $-0-$                                             | ○ %IT- 四口田                                                          |                                     |                                  |                                                                     |                                                                   |                         | 闪<br>W        |                               |                                                   |             |                                                    | جاهز                  |

Figure 21: Profit of ABC XYZ analyse

Total profit was only 22295 as we see in previous image.

*B. Integer linear programming*

I am going to solve equation with take care of constraints 100000 and only two months by using formula in mat lab:  $[x,fval] = intlinprog(f,intcon,A,b,\{} \} , \{} \}$ 

The results of quantities shown in in next figure value of X of each item and total profit that was 74486

| BE 6 h is つ 2 C O Search Documentation<br>VARIABLE<br><b>PLOTS</b><br><b>APPS</b><br><b>VEW</b><br>HOME<br>Community<br>New Variable<br>Analyze Code<br><b>Q</b> Preferences<br>$\circled{2}$<br>鼯<br>u.<br>m<br>◘<br><b>Co</b> Find Files<br>菡<br>Run and Time<br>Request Support<br>Open Variable<br>Set Path<br><b>Simulink</b><br>Help<br>Save<br>Layout<br><b>Compare</b><br>Open<br><b>Import</b><br>New<br>New<br>Ladd-Ons -<br><b>Data</b><br>Workspace C Clear Workspace<br>Clear Commands<br><b>IIII</b> Parallel<br>Script<br>Library<br>VARIABLE<br><b>RESOURCES</b><br><b>FILE</b><br>CODE<br><b>SIMULINK</b><br><b>ENVIRONMENT</b><br>→ BI 20 8 + C: + Program Files + MATLAB + MATLAB Production Server + R2015a + bin +<br>$\odot$<br><b>Current Folder</b><br>Variables - X<br>$f \times  A \times  b \times $ intcon $\times  b \times$ fval $\times  X \times  $<br>Name A<br>Date Modified<br>m3ireqistry 2:08 16/03/38 A<br>3115x1 double<br>$-12:3416/03/38$<br>Ð<br>registry<br>$\overline{2}$<br>$\overline{3}$<br>5<br>$\overline{7}$<br>8<br>9<br>10 <sup>10</sup><br>12<br>13<br>14<br>6<br>11<br>$\overline{4}$<br>$\begin{array}{c} \hline \textbf{H} \\ \hline \textbf{H} \end{array}$<br>util<br>$= 12:0316/03/38$<br>10<br>1.<br>$-12:3616/03/38$<br>Œ.<br>all win64<br>07:44 03/02/32<br>$\overline{2}$<br>2683<br>02:43 25/10/33<br>cdata.xml<br>479<br>3<br>04/03/31 10:<br>Icdata.xsd<br>$\overline{4}$<br>8<br>Icdata utf8.x a 02:43 25/10/33<br>5<br>$\overline{4}$<br>matlab.exe<br>08/03/36 03:<br>6<br>5<br>mbuild.bat<br>29/10/35 10:<br>$\tau$<br>$\overline{c}$<br><b>Silly</b> mcc.bat<br>a 12:44 30/05/31<br>MemShieldS 203:35 16/11/33<br>20 <sub>2</sub><br>$\mathbf{8}$<br><b>Max mex.bat</b><br>30/06/34 10:<br>$\overline{c}$<br>9<br>13/11/35 08:<br>mex.pl<br>$\overline{2}$<br>10<br>26/03/29 09:<br><b>S.</b> meyed hat<br>$\overline{2}$<br>11<br>Details<br>$\hat{\phantom{a}}$<br>14<br>12<br>$\Theta$<br>Workspace<br>$\epsilon$<br>Name -<br>Value<br><b>Command Window</b><br>$\blacksquare$ A<br>3116x3115 double<br><b>田</b> b<br>3116x1 double<br>$\circ$ | $ \sigma$<br>$\mathbf{x}$ |
|----------------------------------------------------------------------------------------------------|---------------------------|
|                                                                                                    | $\sqrt{5}$                |
|                                                                                                    |                           |
|                                                                                                    |                           |
|                                                                                                    |                           |
|                                                                                                    | $\bullet$ $\circ$         |
|                                                                                                    | $\overline{\odot}$ x      |
|                                                                                                    |                           |
|                                                                                                    |                           |
|                                                                                                    |                           |
|                                                                                                    |                           |
|                                                                                                    |                           |
|                                                                                                    |                           |
|                                                                                                    |                           |
|                                                                                                    |                           |
|                                                                                                    |                           |
|                                                                                                    |                           |
|                                                                                                    |                           |
|                                                                                                    |                           |
|                                                                                                    |                           |
|                                                                                                    |                           |
|                                                                                                    | $\odot$                   |
|                                                                                                    |                           |
| H f<br>1x3115 double<br><b>H</b> fval                                                                                                    |                           |
| $-7.4486e + 04$<br>$\blacksquare$ intcon<br>1x3115 double<br>$fval =$                                                                                                    |                           |
| HЬ<br>3115x1 double                                                                                                    |                           |
| <b>H</b> x<br>3115x1 double<br>$-7.4486e+04$                                                                                                    |                           |
| $\left\langle \right\rangle$<br>$>$ $f_{\frac{r}{2}}$                                                                                                    | $\checkmark$              |
| $\vert\vert\vert\cdot\vert$                                                                                                    |                           |
| 码<br>W.<br><b>In Big</b><br>pointed ENG (0) all (0) Pr +<br>a<br>ö.<br>IО<br>$\bullet$                                                                                                    | e<br>æ                    |

Figure 22: X "Invested quantity for every item and total profit (fval)

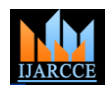

Vol. 7, Issue 1, January 2018

#### C. Comparing between ABC XYZ and Integer linear programming:

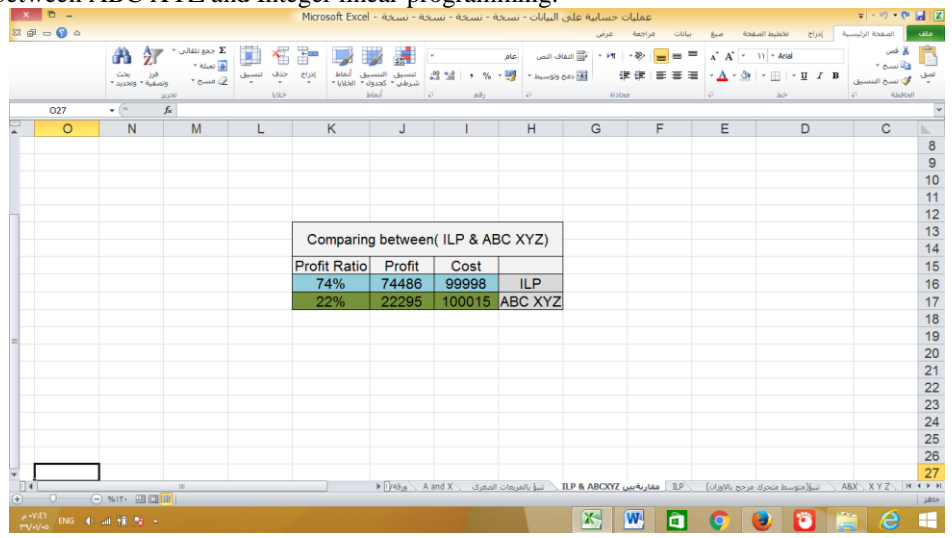

Figure 23: Comparing between ILP and ABC XYZ analyses

### **VII. CONCLUSION**

In this research, we have concluded many different results in the use of scientific methods in general and decision support systems in particular in contributing to investment decision-making processes. We hope that these results will contribute to increasing the use of modern technology and scientific methods in the medium business environment. Many goals we extracted from this research, there are many methods that can be used by owners of medium enterprises to help them in the development and progress of their work The most important of these models, which we used in this research decision support systems in different forms, methods of quantitative prediction of future sales and types such as time series, moving average, weighted average, linear regression, etc., methods of organizing and classifying stock items according to importance and stability in demand like ABC XYZ analyze, Finally, the linear programming methods and the integer programming that are used to achieve the greatest goals of achieving the maximum profit or reduction as much as possible, according to resources available from time, budget or other. The uses of these scientific methods vary according to the objectives that are used for, such as the classification of important product, we can use ABC XYZ analyze, or search for the best products for investment that return the highest profit possible, we can use linear programming or predict future quantities of sales and others we can use time series analyses.

From the results of this research we found that the use of decision support systems in investment decisions is of great importance, as it contributes significantly to the adoption of investment decisions very effective as we can use the methods we mentioned in the search for the implementation of investment decisions are very successful using a set of scientific methods in one investment decision as follows: first we use ABC XYZ analysis to identify important products with high sales and have stability in the quantity of demand.

Then we forecast future sales for the next period of these products by analyzing previous sales periods using one of the time series analyses.

Finally, according to the forecast of the quantity of demand for each of the important and stable goods, we use the linear programming method to make an investment decision according to our resources available from a limited investment budget or other to know the products and the quantity of each product to bring us the highest possible return on profit.

One of the results we found in this research is that investment decisions that rely on scientific methods are more useful and useful than investment decisions based on salespersons' experience. For example, when we compared one of the investment decisions of the institution, we found that they invested in products with varying quantities and when we predicted the cycle of ending these quantities in their decisions, we found that some products may expire within 3 months and some within 10 months and some of them up to 38 months and that means that profits and capital back after a period Long plus some products that expire quickly have a request and are not available until the next investment date. When we used the same budget that they used and with the same products using linear programming we were able to get the same profit curves and product cycles for each category not more than 4 months only. This was one of the most important results of the research that linear programming is the best methods that contribute to maximize profits in business, after comparison with different methods in this area, including the ABC XYZ analyse and another method which depend on the experience of sales men.

The use of scientific methods and modern techniques in business, despite the importance of it, but it is not widespread or non-existent in medium enterprises. From the results of this research, we found that its use is very suitable for

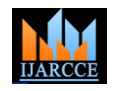

Vol. 7, Issue 1, January 2018

medium-sized enterprises, because of its great benefits in achieving the objectives of the commercial institutions in easy and simple ways, as these scientific methods many of them are easy to implement and do not require the implementation of great knowledge of computer programs and high amounts. On the contrary, many scientific methods can be implemented with Excel and other free programs. Therefore, we advise managers of medium sized enterprises to take advantage of these possibilities in developing their business in scientific ways that are well studied and successful. We also recommend that researchers in these areas to research scientific applications that are suitable for application through medium commercial enterprises to contribute to the development of their business and also benefit the development of the general economic index.

#### **REFERENCES**

- [1] GHOMARl , R. A. (2004). Strategic Decision Support Systems Design: Integration Approach between Expert Knowledge And Historical Data. IEEE.
- [2] Keen, P. G. (1980, March). DECISION SUPPORT SYSTEMS; A RESEARCH PERSPECTI^'E. p. 50.
- [3] Macedo, j. A., Camargo, L. T., Oliveira, H. C., Silva , L. E., & Salgado, M. R. (2013, March). An Intelligent Decision Support System to Investment in the Stock Market. IEEE.
- [4] Moskalenko , V., & Zakharova , T. (2008, February). Investment Decision Support System. p. 4.
- [5] Zakharova , T., & Moskalenko, V. (2010, February 23-27). Modular Structure of Investment Decision Support System. p. 1.
- [6] George, M. M. (2003). Decision Suppor System In the 21st century. Prentice Hall.
- [7] Huifang , L. (2009). Analysis of Enterprises' Decision-Supporting System for Foreign Direct Investment. IEEE, p. 5.
- [8] Keen, & Peter , G. (1978). Decision support systems: an organizational perspective.
- [9] Marek , J. D., & Roger, R. F. (2002). Decision Support Systems. Encyclopedia of Library and Information Science,. New York.
- [10] Ruixue, F., Chaofeng , X., Ming, S., & Zhanhong , X. (2008). Research on the Organizational Decision Support System for Small & MediumSize Enterprise Based on Agent. International Symposiums on Information Processing.
- [11] Studer, R. (1979). FUNCTIONAL SPECIFICATION OF A DECISION SUPPORT SYSTEM . IEEE.
- [12] Torres, D., Crichigno , J., Padilla, G., & Rivera, R. (2014). Scheduling coupled photovoltaic, battery and conventional energy sources to maximize profit using linear programming. Elsevier, p. 7.
- [13] Wallis, W. D. (2012). A Beginner's Guide to Finite Mathematics For Business, Management, and the Social Sciences. New york: Springer.
- [14] Dorfman,R.,Samuelson,P.,Solow,R.(1987)Linear Programming and Economic Analysis.Dover Publication.
- [15] Robert J. Vanderbei(2014), Linear Programming. Springer, Boston, MA
- [16] JERZY, B., CZESŁAW,W., PIOTR,B., Utilization of ABC/XYZ analysis in stock planning in the enterprise. Warsaw University of Life Sciences
- [17] James D,H.,,Time Series Analysis. Princeton University Press Priceton, New Jersey
- مجلة الكوفة للرياضيات بناء أنموذج برمجه خطيه عددية صحيحة لزيادة الإرباح في خط إنتاجي الشائلة في الشركة ألعام ه للزيوت النباتية .(2012) .غ .س ,موسى [18] 8. .p ,والحاسبات